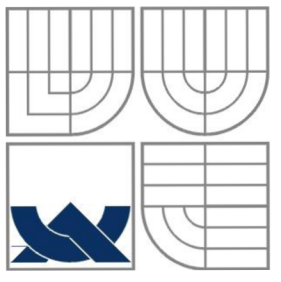

# VYSOKÉ UČENÍ TECHNICKÉ V BRNĚ

BRNO UNIVERSITY OF TECHNOLOGY

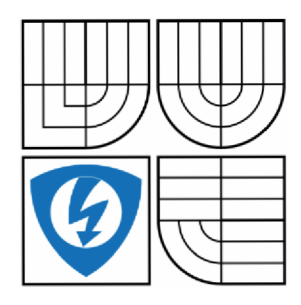

FAKULTA ELEKTROTECHNIKY A KOMUNIKAČNÍCH TECHNOLOGIÍ ÚSTAV AUTOMATIZACE A MĚŘICÍ TECHNIKY FACULTY OF ELECTRICAL ENGINEERING AND COMMUNICATION

DEPARTMENT OF CONTROL AND INSTRUMENTATION

# MATEMATICKÝ MODEL PARNÍ TURBÍNY

MATHEMATICAL MODEL OF A STEAM TURBINE

DIPLOMOVÁ PRÁCE MASTER'S THESIS

AUTOR PRÁCE AUTHOR

Bc. Filip Kroliczek

VEDOUCÍ PRÁCE **SUPERVISOR** 

prof. Ing. Petr Pivoňka, CSc.

ODBORNÝ KONZULTANT Ing. Michal Dobias, ABB Brno SPECIALIST

BRNO 2014

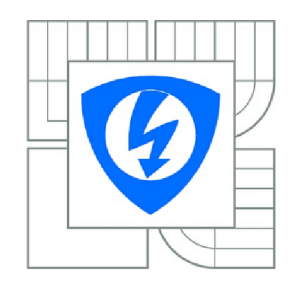

**VYSOKÉ UČENÍ TECHNICKÉ V BRNĚ** 

**Fakulta elektrotechniky a komunikačních technologií** 

**Ústav automatizace a měřicí techniky** 

# **Diplomová práce**

magisterský navazující studijní obor **Kybernetika, automatizace a měření** 

*Student:* Bc. Filip Kroliczek *Ročník: 2* 

*ID:* 125506 *Akademický rok:* 2013/2014

#### **NÁZEV TÉMATU:**

### **Matematický model parní turbíny**

#### **POKYNY PRO VYPRACOVÁNÍ:**

- 1. Seznamte se s principem parní turbíny a jejími vstupy a výstupy.
- 2. Na základě naměřených údajů sestavte dynamický model parní turbíny.
- 3. Navrhněte řídicí algoritmy pro určený model.
- 4. Ověřte chování simulovaného systému.
- 5. Navrhněte grafický systém pro zobrazování dynamických pochodů.
- 6.Ověřte chování simulovaného systému při technologických omezeních.

#### **DOPORUČENÁ LITERATURA:**

1. CEPÁK, M., HAVLENA, V. Knihovna energetických komponent pro simulaci provozu parních turbín, Humusoft: konference MATLAB 2004 (sborník příspěvků), [dsp.vscht.cz/konference\\_matlab/MATLAB04/](http://dsp.vscht.cz/konference_matlab/MATLAB04/)  2. NOSKIEVIČ, P. Modelování a identifikace systémů. 1. vyd. Ostrava : MONTANEX, a. s., 1999

*Termín zadání:* 10.2.2014 *Termín odevzdání:* 19.5.2014

Vedoucí práce: prof. Ing. Petr Pivoňka, CSc. *Konzultanti diplomové práce:* Ing. Michal Dobias, ABB Brno

> **doc. Ing. Václav Jirsík, CSc.**  *Předseda oborové rady*

#### **UPOZORNĚNÍ:**

Autor diplomové práce nesmí při vytváření diplomové práce porušit autorská práva třetích osob, zejména nesmí zasahovat nedovoleným způsobem do cizích autorských práv osobnostních a musi si být plně vědom následků porušení ustanovení § 11 a následujících autorského zákona č. 121/2000 Sb., včetně možných trestněprávních důsledků vyplývajících z ustanovení části druhé, hlavy VI. díl 4 Trestního zákoníku č.40/2009 Sb.

# **Abstrakt**

Cílem diplomové práce bylo vytvořit matematický model parní turbíny na základě naměřených dat a ověřit jeho chování. První část diplomové práce obsahuje rešerši seznamující se základními principy parní turbíny, popisem jednotlivých konstrukčních částí a možnosti regulace. Druhá část popisuje experimentální identifikační metodu nejmenších čtverců, použitou pro výpočet ARX modelu parní turbíny. V poslední části je popsáno programové prostředí, ve kterém byl matematický model realizován a rozebrán postup analýzy poskytnutých naměřených dat. Dále tato část popisuje vytvořený simulační program spolu s vizualizací parní turbíny pro zobrazení dynamických pochodů, včetně návrhu řízení.

## **Klíčová slova**

Matematicky model, kondenzační parní turbína, regulace parní turbíny, experimentální identifikace, metoda nejmenších čtverců, ARX, Matlab, GUI, Simulink, vizualizace parní turbíny.

# **Abstract**

The goal of this thesis was to create a mathematical model of a steam turbine based on the data acquired by measurement, and to verify its behaviour. The first part contains research, which is supposed to introduce basic principles of the steam turbine and description of important construction parts and the possibilities of control. The second part describes the experimental identification method of least squares, used for the calculation of an ARX model of the steam turbine. Finally, the last part focuses on the program environment used for creation of the mathematical model and explanation of measured data analysis process. Furthermore this segment describes the created simulation program as well as a visualisation of the dynamic processes in the steam turbine, including the design of control.

# **Keywords**

Mathematical model, condensing steam turbine, steam turbine control, experimental identification, method of least squares, ARX, Matlab, GUI, Simulink, steam turbine visualisation.

# **Bibliografická citace**

KROLICZEK, F. *Matematický model parní turbíny.* Brno: Vysoké učení technické v Brně, Fakulta elektrotechniky a komunikačních technologií, 2014. 50 s. Vedoucí diplomové práce byl prof. Ing. Petr Pivoňka, CSc.

## **Prohlášení**

"Prohlašuji, že svou diplomovou práci na téma Matematický model parní turbíny jsem vypracoval samostatně pod vedením vedoucího diplomové práce a s použitím odborné literatury a dalších informačních zdrojů, které jsou všechny citovány v práci a uvedeny v seznamu literatury na konci práce.

Jako autor uvedené diplomové práce dále prohlašuji, že v souvislosti s vytvořením této diplomové práce jsem neporušil autorská práva třetích osob, zejména jsem nezasáhl nedovoleným způsobem do cizích autorských práv osobnostních a jsem si plně vědom následků porušení ustanovení § 11 a následujících autorského zákona č. 121/2000 Sb., včetně možných trestněprávních důsledků vyplývajících z ustanovení části druhé, hlavy VI. díl 4 Trestního zákoníku č. 40/2009 Sb.

V Brně dne: **19. května 2014** 

podpis autora

# **Poděkování**

Děkuji vedoucímu diplomové práce prof. Ing, Petru Pivoňkovi, CSc. a odbornému konzultantovi Ing. Michalu Dobiášovi za odbornou pomoc, cenné připomínky a rady při zpracování mé diplomové práce.

V Brně dne: **19. května 2014** 

podpis autora

# **Obsah**

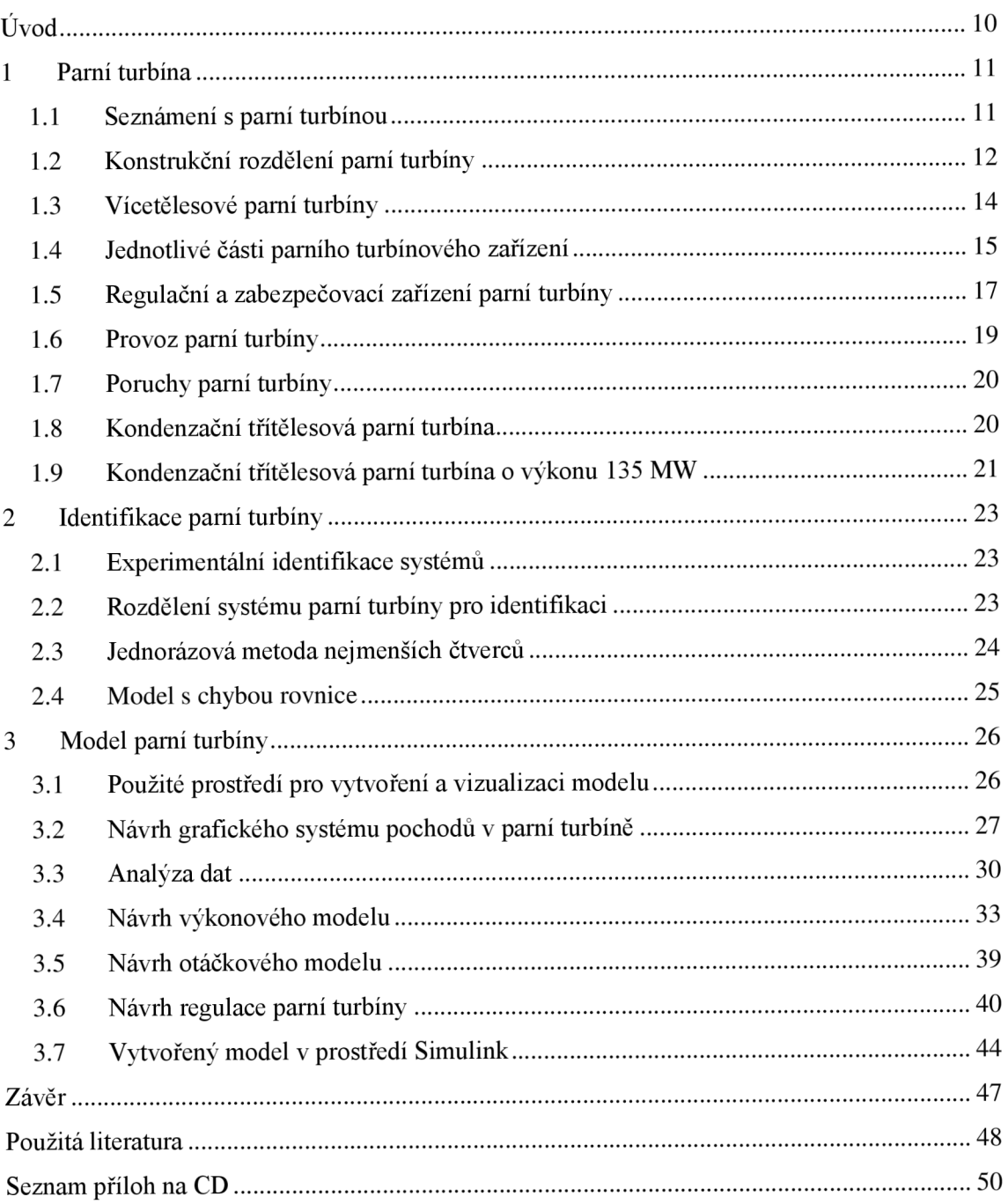

# **Seznam obrázků**

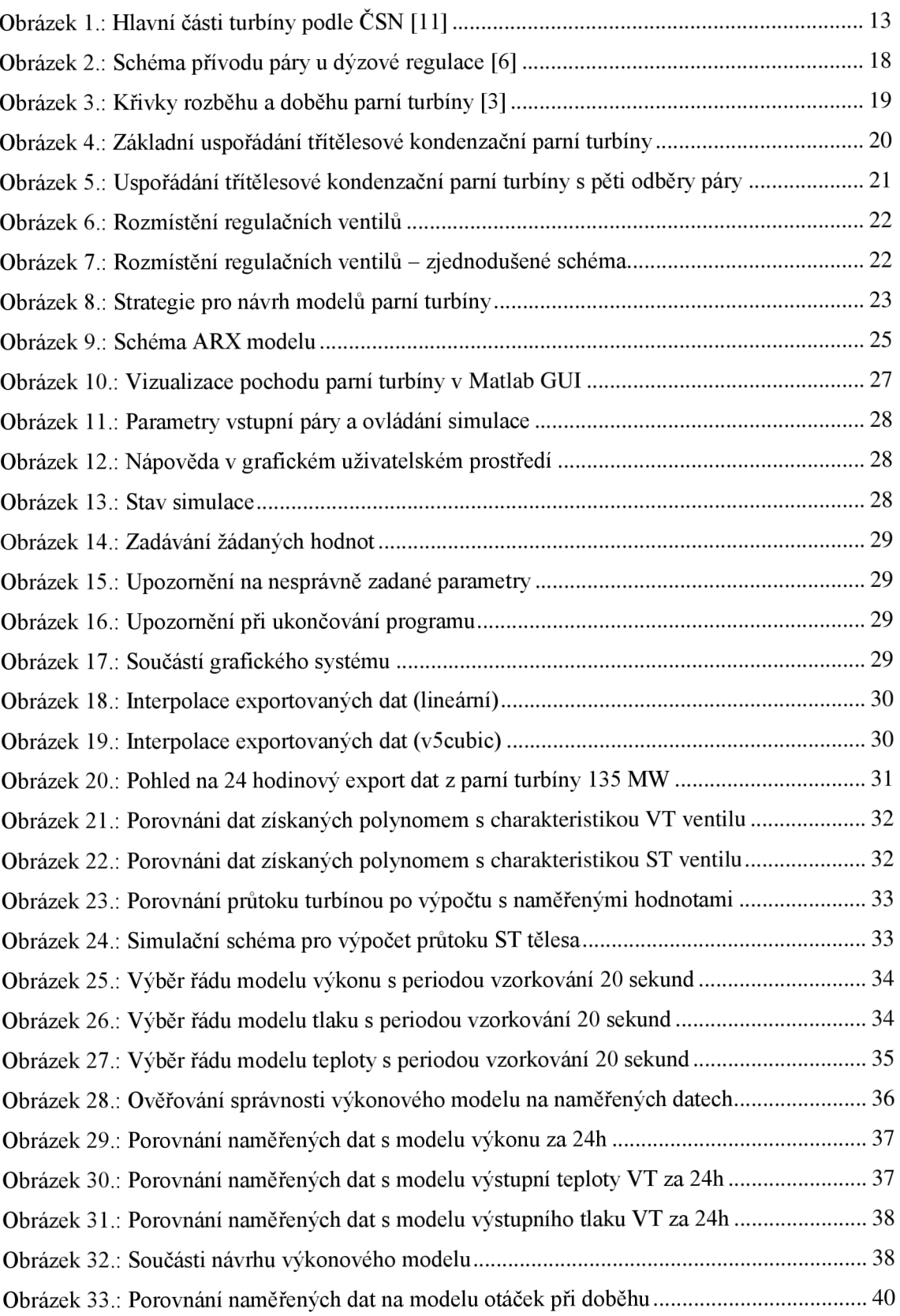

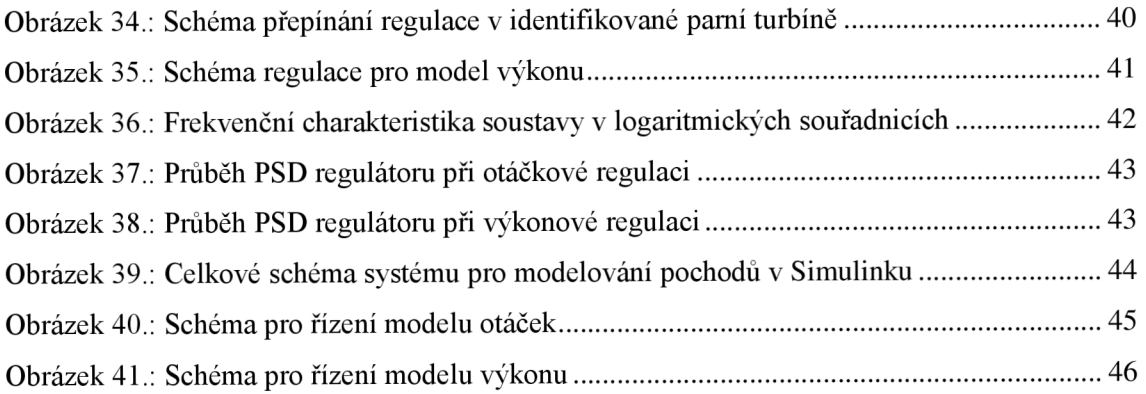

# **Seznam tabulek**

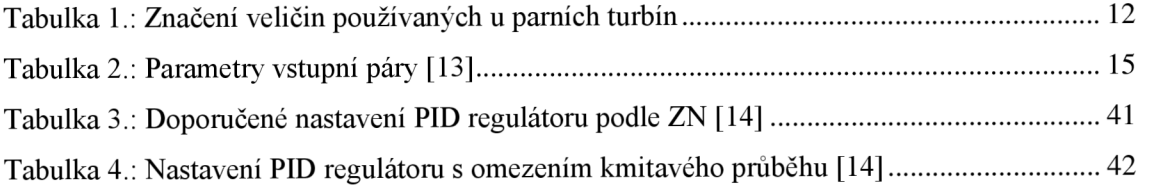

# **ÚVOD**

Diplomová práce se zabývá tvorbou matematického modelu pro simulování parní turbíny a využití programového prostředí Matlab Simulink jako nástroj pro simulaci avizualizaci dynamických pochodů parní turbíny. Většina modelů vychází z matematicko-fýzikální analýzy dějů. Tento model v diplomové práci bude sestaven na základě metody experimentální identifikace pomocí poskytnutých firemních dat naměřených na reálné třítělesové kondenzační parní turbíně. Na základě této práce bude možné sestavit matematický model experimentální identifikací i pro další parní turbíny s odlišnými parametry.

První kapitola diplomové práce je věnována seznámení se základním principem parní turbíny. Celá tato kapitola čerpá převážně z literatury [2], [3], [4], [5], [6], [9] a [10]. Dále kapitola seznamuje s používaným názvoslovím v oblasti parních turbín. Popisem možných vstupů a výstupů a rozdělení jednotlivých částí parní turbíny. Součástí kapitoly je také seznámení s akčními členy a možnostmi regulace vstupující páry do turbíny, provozními stavy a možnými poruchami, které mohou nastat. Nakonec se kapitola věnuje popisu právě konkrétního typu třítělesové kondenzační parní turbíny, pro kterou byla provedena experimentální identifikace.

Druhá kapitola popisuje obecnou experimentální identifikaci a zabývá se popisem použité ARX identifikace, která bude využita pro konkrétní parní turbínu.

Třetí část zahrnuje analýzu poskytnutých naměřených dat reálné parní turbíny v pracovních bodech, popis prostředí Matlab, ve kterém bude simulace vytvořená spolu s následným ověřením chování simulovaného systému, které bude provedeno dále v navazující části diplomové práce. Následně byl navrhnut regulátor otáček a výkonu pro daný model parní turbíny.

# **1 PARNÍ TURBÍNA**

Cílem kapitol je seznámení a popis s obecným principem, konstrukčním rozdělením, regulací a provozem parní turbíny. Následně kapitola popisuje konkrétni parní turbínu, na základě které byl vytvořen experimentální matematický model.

## **1.1 Seznámení s parní turbínou**

Pára je v dnešní době nejvíce zastoupená v zařízeních pro výrobu elektrické energie. Vlastnosti páry jsou provázané, změní-li se jedna vlastnost páry jako teplota, tlak nebo objem, změní se i ostatní vlastnosti.

*Parní turbína* je tepelný lopatkový motor přeměňující mechanickou energii, která je na hřídeli získávána expanzí proudící vodní páry v jednom nebo více turbínových skříních na elektrickou [11]. V případě, že je energie přeměňována pomocí *turboalternátoru* (synchronní generátor pro výrobu střídavého proudu poháněný parní turbínou), jedná se o *parní turbosoustrojí.* Základní částí parní turbíny je rotor uložený v ložiscích uvnitř turbínové skříně pracující ve vysokých otáčkách. Rotor je zcela vyvážen, pracující bez chvění a bez potřeby setrvačníku. Pára z parního kotle přichází potrubím k rozváděcím lopatkám, ve kterých se rozpíná vlivem snížení tlaku při současném zvyšování rychlosti. Proudící pára kontaktem se zakřivenými lopatkami mění svůj směr. Lopatky upevněné na obvodu kola působením páry získají otáčivý pohyb, který je přenášen na hřídel. Mechanická energie poté pomocí hřídele přechází k elektrickému generátoru. Pára průchodem parní turbínou sníží svůj tlak, teplotu a tepelnou energii. Tepelná energie je v turbíně převedena na energii mechanickou a následně na energii elektrickou v generátoru. Voda v celém procesu přechází ze skupenství tekutého na skupenství plynné v parním kotli, kde získává tepelnou energii, a pak v kondenzátoru zpět na skupenství kapalné. Tato změna skupenství je prostředkem k převodu tepelné energie na mechanickou.

Mezi hlavní výhody parní turbíny patří možnost dosahovat velkého výkonů. Mezi hlavní nevýhody parní turbíny patří malá schopnost přetížitelnosti, od toho se odvíjí špatná snášenlivost náhle změny zatížení, kdy je potřeba brát v úvahu teplotní roztažnost jednotlivých části, dále také nemožnost změny smyslu otáčení.

Parametry popisující turbínu a obvykle definované podmínkami kontraktu na výrobu a montáž turbíny jsou:

- parametry vstupní (přehřáté) páry a přihřáté páry (tlak a teplota),
- tlak páry před přihříváním,
- konečná teplota napájecí vody,
- výstupní tlak,
- jmenovitý (největší zaručený trvalý) výkon a otáčky.

Obvyklé značení využívané v oblasti konstrukce a řízení parních turbín uvádí následující tabulka:

| Pojem                                         | Značka | Jednotka        |
|-----------------------------------------------|--------|-----------------|
| Výkon nebo zatížení                           | P      | <b>MW</b>       |
| <b>Tlak</b>                                   | р      | MPa             |
| Teplota                                       | t      | $\rm ^{\circ}C$ |
| Rychlost rotace (otáčky)                      | n      | ot./min         |
| Poloha nebo zdvih servomotoru                 | S      | mm              |
| Poloha nebo zdvih ventilu                     | h      | mm              |
| Casová konstanta, charakteristická doba prvku | T      | S               |
| Čas jako nezávislá proměnná                   | $\tau$ | S               |
| Hmotnostní průtok páry                        | M      | kg/s            |
| Zadaná hodnota otáček nebo výkonu             | ν      | $\%$            |

*Tabulka 1.: Značení veličin používaných u parních turbín* 

#### **Vstupy do turbíny**

- $\mathbb{L}$ hmotnostní průtok páry,
- $\mathbb{Z}^{\mathbb{Z}}$ teplota vstupní páry,
- tlak vstupní páry.  $\overline{\phantom{a}}$

#### **Výstup z turbíny**

- hmotnostní průtok páry,  $\mathbb{L}^{\mathbb{R}}$
- teplota výstupní páry,  $\mathbf{r}$
- tlak výstupní páry.  $\overline{a}$

## **1.2 Konstrukční rozdělení parní turbíny**

#### **Rozdělení podle expanze páry**

- *vysokotlaková (VT) část -* část turbíny, v níž čerstvá pára expanduje na první dělící  $\equiv$ tlak,
- *středotlaková (ST) část -* část turbíny, v niž pára expanduje z prvního na druhý  $\mathcal{L}^{\mathcal{L}}$ dělící tlak,
- *nízkotlaká (NT) část -* část turbíny, v níž pára expanduje z nejnižšího dělícího tlaku  $\omega_{\rm{eff}}$ na protitlak.

### **Rozdělení podle konstrukčního uspořádání**

- *jednotělesové -* turbína s expanzí páry v jednom tělese, mohou být v uspořádání jako jednostupňové i několikastupňové pro menší výkony,
- *dvou nebo vícetělesové -* turbína s expanzí páry ve dvou nebo více tělesech v možném zapojení za sebou nebo vedle sebe, rozdělení několika stupňového tělesa se využívá pro požadavek velkého výkonu.

#### **Jednotlivá tělesa**

- *vysokotlakové (VT) těleso -* konstrukční část turbíny, v nichž čerstvá pára expanduje na první dělící tlak mezi tělesy,
- *středotlaké (ST) těleso -* konstrukční část turbíny, v nichž pára expanduje z prvního na druhý dělící tlak mezi tělesy,
- *nízkotlakové (NT) těleso -* konstrukční část turbíny, v nichž pára expanduje z nejnižšího dělícího tlaku mezi tělesy na protitlak.

*Obrázek 1* popisuje jednotlivé části turbíny, kde patrný rozdíl mezi částí a tělesem turbíny.

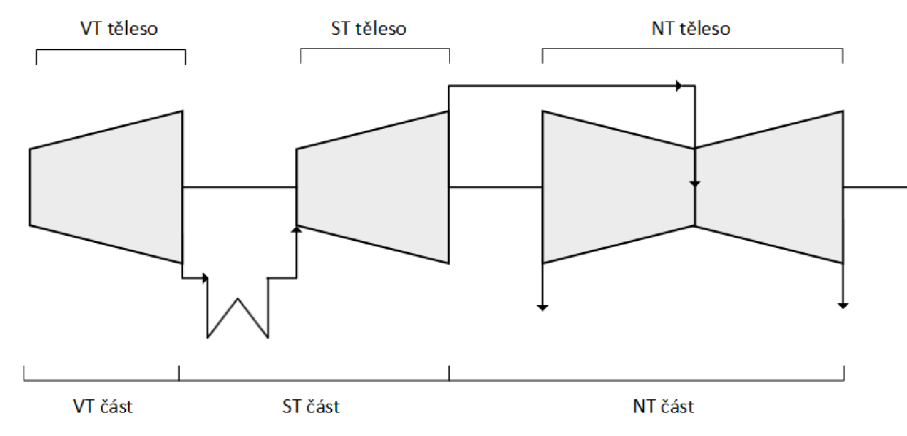

*Obrázek 1.: Hlavní části turbíny podle ČSN [11]* 

### **Rozdělení podle počtu os**

- *jednoosá turbína –* jednotělesová nebo vícetělesová turbína s jedním nebo více rotory spojenými navzájem v jedné ose
- *dvouosá turbína -* vícetělesová turbína s rotory uspořádanými ve dvou osách se samostatně poháněnými stroji. Osy rotorů mohou být geometricky totožné.

### **Rozdělení dle rozváděčích a oběžných lopatek**

Soustava jednoho kruhu rozváděčích lopatek (dýzy) a jednoho kruhu oběžných lopatek se jmenuje *stupeň.* 

- *jednostupňové –* pro výkony do jednotek MW,
- *několikastupňové -* od jednotek MW.

### **Rozdělení dle výstupního tlaku**

- *kondenzační turbína -* odpadní pára se ochlazuje a sráží na vodu v kondenzátoru,
- *protitlaková turbína -* vystupující pára se využívá například k vytápění,
- *odběrová turbína -* je-li potřeba menšího tlaku než turbínou protéká, odebíráme v jednom nebo více místech páru pro průmyslové využití.

### **Výkon turbíny**

Patří k hlavnímu parametru určujícímu rozměrovou velikost parní turbíny, je dán hmotnostním průtokem páry a zpracovávaným tepelným spádem. Ovlivňuje tedy parametry, které určují rozměry průtočné a lopatkové části turbíny. Výkon pomocí regulace přizpůsobujeme požadavkům poháněného stroje, nejčastěji však elektrických generátorů, kdy se výkon mění s časem a to periodicky v určitém časovém období jako je den a rok. Přenos výkonu je buď pomocí přímo spojené hřídele s turboalternátorem, nebo je zařazen převod mezi hřídel a turboalternátor - *turbína s převodem.* U turbín pohánějících právě turboalternátor se jedná o činný výkon na svorkách turboalternátoru.

### **Otáčky rotoru turbíny**

Jedná se o hlavní parametr určujícím opět rozměrovou velikost, neboť ovlivňuje především průměry a počet pracovních lopatkových stupňů. U pohonů turboalternátoru, který je zkonstruován, jako synchronní střídavý generátor se používá přímé spojení podle frekvence sítě. Parní turbíny dnes pracují téměř všechny jako rychloběžné bez převodu s 3000 ot./min, což je dáno dvoupólovým zapojením generátoru a požadovanou frekvencí sítě 50 Hz. Pro parní turbíny pracující ve jmenovitých 3000 ot./min a turboalternátorech 50 Hz je požadavek podle normy [12] na dodržení kmitočtu v rozsahu ±2 % a napětí ±5 % což je úkolem regulace.

# **1.3 Vícetělesové parní turbíny**

V jednostupňové turbíně lze převést malé množství energie. Využívají se tedy převážně vícestupňové parní turbíny, kdy celkový disponibilní tepelný spád se rozdělí na větší počet stupňů sériově řazených za sebou. Omezujícím faktorem je maximální počet za sebou řazených počtu stupňů v jednom tělese parní turbíny v důsledku zhoršení provozních vlastností jako je přijatelná délka rotoru vymezená vzdálenosti mezi ložisky, kritické otáčky, průhyb a vibrace. U větších parních turbín je nezbytné tedy sériově řazené stupně rozdělit do více těles. Příkladem může být třítělesová parní turbína. Pára po průtoku regulačními ventily upravenými pro dýzovou regulaci vstupuje do pracovního stupně, který nazýváme regulačním. U dýzové regulace měníme tedy průtokový průřez počtem pracujících neboli počtem otevřených regulačních ventilů.

Vysokotlakým stupněm protéká pára vysokého tlaku *(p* > 2 MPa) a malého měrného objemu. Středotlakým stupněm protéká pára stále ještě přehřátá, ale již nižšího tlaku *(p* < 2 MPa). Nakonec nízkotlakým stupněm protéká již mokrá pára.

# **1.4 Jednotlivé části parního turbínového zařízení**

*Parní turbínové zařízení -* skládá se z parního turbosoustrojí, spojovacího potrubí a ostatního příslušenství popsaného v následující kapitole

### **Generátor páry**

Vyráběná pára vzniká při přibližně konstantním tlaku v parním kotli. Do kotle dostáváme vodu pomocí napájecího čerpadla. Vodu ohříváme za pomocí spalování paliva na teplotu varu, poté se voda začne odpařovat a dostáváme *mokrou* vodní páru. Postupným ohříváním vzniká dále *suchá sytá* pára. Ohřívání pokračuje, dokud se *suchá sytá* pára nezmění na *přehřátou.* Přehřátá pára se používá, protože u *suché syté* páry po expanzi v prvním stupni klesne teplota tak, že se změní v páru mokrou, kdy kapičky vody způsobují ztrátu energie i erozivní porušení části turbíny. Tento typ parní turbíny funguje na tzv. *čerstvou páru.* Po expanzi ve vysokotlakém tělese je pára vedená do *přihříváku,* kde se za konstantního tlaku opět přihřeje před vstupem do středotlaké části. *Turbína spřihříváním páry* zajišťuje lepší využití páry v parní turbíně díky vyššímu tlaku a díky vyšší teplotě přehřáté páry vystupující z kotle. Tím dojde ke zvýšení účinnosti přeměny tepelné energie v mechanickou energii. Účinnost kotlů se pohybuje mezi 80 % až 90 %. Mezi důležitý parametr se řadí tepelný obsah neboli entalpie. Jedná se o množství tepla v kJ obsažené v 1 kg páry. Pokud je turbína poháněná pouze s přívodem páry z parního generátoru nazývá se parní *turbína na čerstvou páru.* 

### **Parametry vstupní páry**

Norma ČSN 08 0010 [13] definuje základní parametry páry pro pohon turbogenerátorů, což tvoří v běžných elektrárnách spojení parní turbíny a alternátoru. Zvýšení tlaku páry docílíme menší spotřeby páry, avšak za zvýšenou cenu pořizovacích nákladů. Maximální teplota páry je omezena typem použitých konstrukčních materiálů, kdy u legované oceli při teplotě nad 600 °C klesá její maximální dovolené namáhání.

| Typ                                | Jednotka        | Středotlaké           | Vysokotlaké turbíny |              |                |              |
|------------------------------------|-----------------|-----------------------|---------------------|--------------|----------------|--------------|
| Jmenovitý tlak                     | <b>MPa</b>      | 3.5                   | 9.0                 | 13,0         | 16,2 nebo 18,0 | 23.5         |
| Jmenovitá vstupní<br>teplota       | $\rm ^{\circ}C$ | 435                   | 535                 | 535 nebo 565 | 535 nebo 550   | 535 nebo 560 |
| Jmenovitá teplota<br>přihřáté páry | $\rm ^{\circ}C$ | Není pevně definováno |                     | 535 nebo 560 | 535 nebo 555   |              |

*Tabulka 2.: Parametry vstupní páry [13]* 

### **Kondenzační zařízení**

Za pomocí páry získáme v parní turbíně mechanickou energii a následně v generátoru elektrickou energii. Poté je potřeba páru vystupující z parní turbíny opět zkapalnit. Tento proces provedeme v kondenzátoru, kdy z páry odvedeme zbývající teplo za pomocí chladící vody a pára se poté sráží na vodu. Součástí kondenzačního zařízení jsou výměníky tepla, podchlazovače kondenzátu a příslušná čerpadla. Abychom proměnili největší možnou část tepla obsaženého v přiváděči páře v co největší mechanickou práci, necháváme výstupní páru v turbíně expandovat, až na nejnižší možný absolutní tlak obvykle (5 až 3 kPa). Tento nízký tlak vzniká sražením páry na vodu, neboť objem páry je při nízkých teplotách a tlacích velkým násobkem objemu vody. Chladící vodu z kondenzátoru potom ochlazujeme například pomocí chladících věží. Využívá se výhradně kondenzace povrchové, kde chladící voda nepřijde do styku s párou, protože proudí chladícími trubkami, obtékanými parou. Výhodou kondenzátoru, je možnost napájení kotlů čistým kondenzátem.

### **Odběrná místa**

Odběr páry v turbíně je buď neregulovaný nebo regulovaný zvláštními regulátory a odebíraný v jednom nebo několika místech. U neregulovaného odběru proudí pára k využití tlakem, který se mění v důsledku zatížení turbíny. Takto odebíraná pára se poté využívá k technologickým účelům nebo k vytápění. Pro průmyslové využití je kladen požadavek v odběrovém místu k udržování tlaku v předepsaném rozmezí *regulovaný odběr.* Toho dosáhneme tak, že za místo kde odebíráme páru, pouštíme dále do turbíny pouze tolik páry, abychom udržely na odběru konstantní tlak, za pomocí regulačních ventilů. Zvláštní skupinou jsou pak turbíny teplárenské, kdy odebíráme páru pro vytápění pouze v zimních měsících. V letních měsících pak pracuje teplárna jako kondenzační elektrárna. Odběrového místa se využívá zejména pro regeneraci *(turbína s regenerací),* kdy ohříváme napájecí vodu párou odebíranou z turbíny pomocí povrchových výměníků. Pára pro ohřev napájecí vody se odebírá v jednom nebo více stupních aby postupně ohřívala vodu na vyšší teplotu. Tím dosáhneme lepší účinnosti celé parní turbíny.

### **Odstranění plynů**

Odstranění plynů probíhá v takzvaném *odplyňováku.* Nežádoucí vzduch vniká do oběhu hlavně v podtlakové části na výstupu parní turbíny a pláštěm kondenzátoru. Ve vodě jsou poté rozpuštěny plyny jako kyslík a kysličník uhličitý, které způsobují korozi v kotli.

### **Zařízení pro otáčení turbíny**

Zařízení slouží k plynulému nebo přetržitému pomalému otáčení rotoru turbíny používaném k rovnoměrnému prohřívání před spuštěním nebo ochlazování při odstavení turbíny.

## **1.5 Regulační a zabezpečovací zařízení parní turbíny**

Cílem je, aby parní turbína udržovala stálý počet otáček i při kolísajícím zatížení poháněného stroje zejména pohání-li turbína synchronní elektrický generátor, kde žádáme se zřetelem na frekvenci proudu v síti, aby otáčky turbíny byly konstantní i při změně jejího zatížení, neboť tolerance kmitočtu elektrického proudu je ve velmi malých mezích. Činnost parní turbíny je charakterizována veličinami jako je výkon, otáčky a stav páry během expanze. Obecně má regulace udržovat některé s těchto veličin konstantní i při provozní změně dalších veličin.

### **Regulační stupeň**

Regulační stupeň je stupeň parní turbíny, do kterého pára vstupuje po průchodu regulačními ventily upravenými pro dýzovou regulaci a tedy mění průtokový průřez turbíny. Další stupně turbíny pak označujeme jako stupňové.

### **Rychlouzavírací ventil**

Parní turbína je stroj pracující s vysokými tlaky, teplotami a otáčkami. Proto je nutno dbát na bezpečnost neboť porucha turbíny může vážně ohrozit okolí. Úkolem rychlouzavíracího ventilu je okamžitě automaticky uzavřít přívod vstupní páry do turbíny. Jedná se tedy o dvoupolohový ventil omezovači ne regulační. Spouštěný následujícími případy: překročení maximálních otáček (náhle úplné odlehčení turbíny z plného zatížení v důsledku odpojení od výstupního vedení nebo poruchy normální regulace - zvýšení otáček o 10 % nad provozní hodnotu), pokles tlaku oleje, nepřípustným posunutím rotoru a nadměrným vzrůstem tlaku v kondenzátoru.

### **Regulační ventily**

Jedná se o regulační orgán jako jeden z nejdůležitějších částí regulace parní turbíny. Regulačním ventilem řídíme průtokové množství páry vstupující do turbíny. Neklademe požadavek na těsnost v uzavřeném stavu, neboť uzavření páry řešíme rychlouzavíracím ventilem.

### **Regulace změnou množství páry**

Jedná se o takzvanou dýzovou regulaci. Za stálého tlaku měníme velikost průřezu, kterým pára proudí do lopatek. Toho dosáhneme tak, že budeme páru přivádět větším nebo menším počtem rozváděčích dýz. Z konstrukčního hlediska můžeme takový typ regulace provádět pouze u prvního stupně parní turbíny, který nazýváme regulační stupeň. Rozváděči dýzy dělíme na skupiny, ve kterých se pak pára přivádí odděleně. Do těchto skupin proudí pára z hlavního potrubí přes jednotlivé regulační ventily. Jedná se tedy o regulaci kvantitativní.

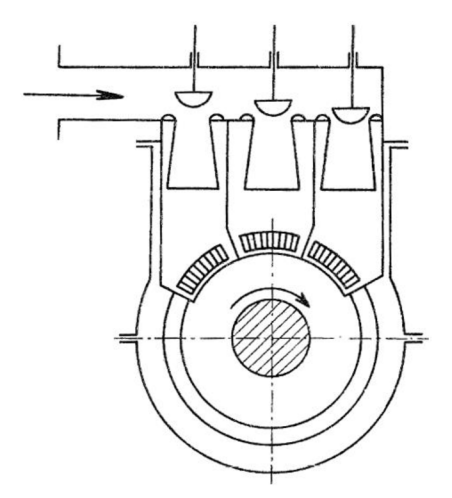

*Obrázek 2.: Schéma přívodu páry u dýzové regulace [6]* 

### **Regulace změnou tlaku páry**

Tuto regulaci nazýváme též škrtící regulací turbíny, kdy zařadíme škrtící ventil mezi přívodní parní potrubí a vlastní turbínu. Tím měníme množství proudící páry a také její tlak. Bohužel tato metoda je nehospodárná, neboť škrcením se pára znehodnocuje. Jedná se tedy o regulaci kvalitativní, neboť měníme stav páry vstupující do turbíny.

### **Kombinovaná regulace výkonu parní turbíny**

Skutečná regulace je však většinou kombinací regulace množství vstupní páry a změnou jejího tlaku. Prakticky máme pouze omezený počet dýzových skupin (4 až 6). Regulaci výkonu dosahujeme změnou průtokového průřezu jednotlivých dýz regulačního stupně. Jak už bylo psáno dříve v této kapitole, každá skupina má svůj regulační ventil. Při zvyšování výkonu se pak otevírá první regulační ventil a v rozsahu svého zdvihu reguluje škrcením. Poté co je první ventil plně otevřen, začne se otevírat další. První ventil reguluje následně změnou množství páry. Pokud dojde k poruše na jednom ventilu, převezme jeho funkci jiný, což vede ke zvýšení bezpečnosti. Tento typ regulace se nazývá skupinovou (dýzovou) regulací.

### **1.6 Provoz parní turbíny**

Při provozu parní turbíny nastávají tyto čtyři fáze: spouštění, zatěžování, normální provoz a zastavování. Obecné základní prohřívání stroje provedeme nastavením přívodní páry tak, abychom drželi otáčky mezi 5-12 % jmenovité hodnoty, po dobu dostatečnou k dokonalému a rovnoměrnému prohřátí stroje. Tento postup provádíme z toho důvodu, protože kdybychom nahřívali turbínu v klidu, došlo by ke zkřivení rotoru v důsledku jednostranného nahřívání. Poté můžeme turbínu spouštět na jmenovité otáčky podle předem stanovených časových diagramů. Doba náběhu se pro více stupňové turbíny pohybuje přibližně okolo 30 min.

U turbogenerátoru postupujeme podle *Obrázek 3.* Otáčky se pozvolná zvyšují již při nahřívání. Po době prohřívání zvolna dosáhneme jmenovitých otáček. Tento postup provádíme ze dvou důvodů. Olej vstupující do ložisek je při nižších teplotách ještě velmi hustý a dochází k rozdílným roztahováním jednotlivých částí parní turbíny. Při spouštění kondenzační turbíny s regulovaným odběrem zavřeme ventil v odběrovém potrubí. Pak turbína funguje jako čistě kondenzační. Odběrové ventily zůstanou zavřené, dokud turbína nedosáhne jmenovitých otáček a polovičního zatížení.

Nejčastěji pracuje parní turbína v provozu s proměnným zatížením. Obvykle se tento výkon mění periodicky s časem, charakteristicky podle určitého ročního období. Problém chladnutí turbíny řešíme natáčecím zařízením, kdy turbínu postupně otáčíme po dobu 24 hodin. Po této době vymizí možnost deformace v důsledku tepelných dilatací při ochlazení turbíny. Podle průběhu parní turbíny při zastavování, můžeme usoudit chování turbíny při rozběhu, neboť křivky jsou si velmi blízké Obrázek 3 (a přibližný doběh a rozběh, *b -* rychlé rozbíhání, *c -* velmi rychlé rozbíhání). Při doběhu nesledujeme tepelné deformace jako je tomu u náběhu. Z křivek doběhu turbíny můžeme usoudit funkci regulačních ventilu a celkového stavu agregátu.

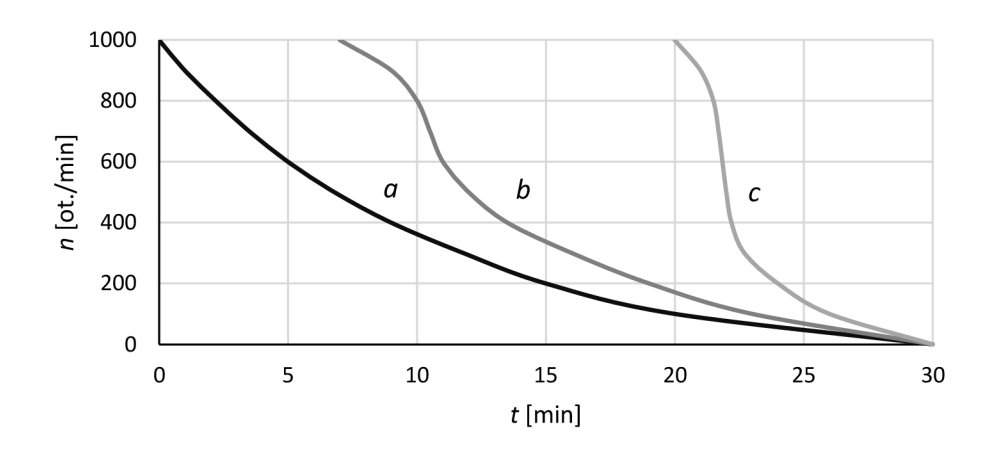

*Obrázek 3.: Křivky rozběhu a doběhu parní turbíny [3]* 

## **1.7 Poruchy parní turbíny**

- *Přetížení turbíny -* okolo 3 až 5 % jmenovitého výkonu není ještě nebezpečné, ale turbína se již nadměrně opotřebovává. Příčinou takového vzrůstu může být nestabilní stav elektrické síti nebo porucha na regulačním zařízení.
- *Odchylka od jmenovitých otáček -* vzniká při nedostatku výkonu v systému, jako je porucha paliva. To má za následek snížení frekvence proudu v síti a tím pádem i otáček. Nebezpečné je také zvýšení otáček, které nastává při selhání regulace.
- *Změna stavu vstupní páry -* nadměrné zvýšení teploty vstupní páry způsobuje tepelné deformace turbíny. Vzniká selháním regulace parního generátoru.
- *Nedodržení předepsaných podmínek spouštění a ochlazování -* tyto náhle změny zatížení mají za následek nerovnoměrné tepelné dilatace a tedy nebezpečí dotyku pohyblivých a nepohyblivých částí.

## **1.8 Kondenzační třítělesová parní turbína**

Jedná se o speciální kombinaci kondenzační turbíny, určenou pro vysoké tlaky a velké elektrárny. Nevyužívá se v jaderném inženýrství. Pro přehřátí páry se většinou využívá fosilních paliv. Tento typ zapojení je nejvhodnější pro parní turbíny o výkonu 50 až 200 MW. Po expanzi je ve vysokotlakém tělese VT pára přivedena do přihříváku a teprve pak do středotlakého tělesa ST a odtud do nízkotlakého tělesa NT. Proud páry je v nízkotlakém tělese rozdělen do dvou paralelních proudů (změnou směru toku páry lopatkováním), což vede ke snížení axiálního namáhání rotoru. Turbína má výstupní hrdlo přímo napojeno na kondenzátor, kdy výstupní tlak z turbíny je nižší než atmosférický tlak. Na výstupu odebíráme zbytkové teplo páry prostřednictvím chladící vody nebo vzduchu, kdy se pára sráží na vodu - kondenzuje.

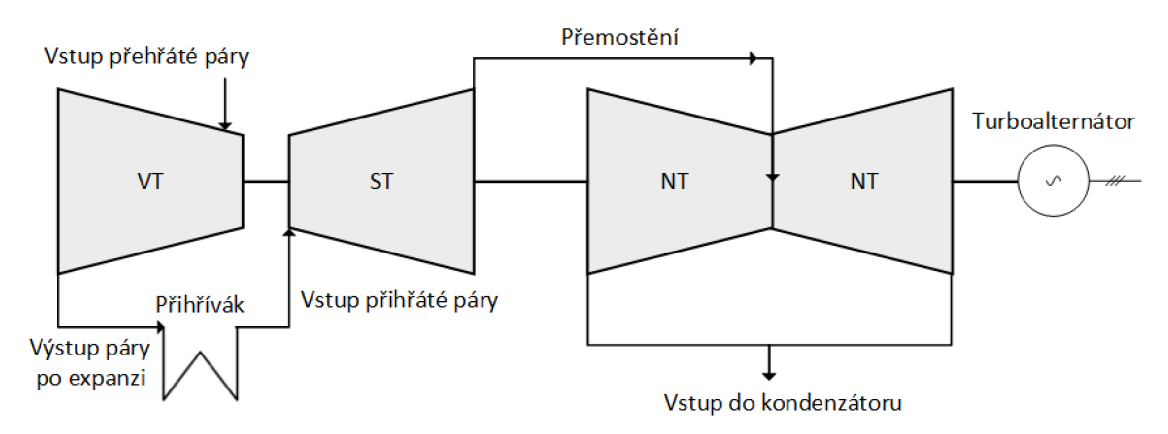

*Obrázek 4.: Základní uspořádání třítělesové kondenzační parní turbíny* 

## **1.9 Kondenzační třítělesová parní turbína o výkonu 135 MW**

Kondenzační turbína obsahuje neregulované odběry, které se většinou u kondenzačních turbín používají k ohřívání napájecího kondensátu. Turbína obsahuje pět odběrů páry. Středotlaké těleso obsahuje tři odběry a to: jeden pro napájecí nádrž, druhý odběr pro vysokotlaký regenerační ohřívák a třetí pro ohřev kondenzátu v nízkotlakém regeneračním ohříváku. Nízkotlaké těleso obsahuje jeden regulovaný a druhý neregulovaný odběr pro ohřev kondenzátu.

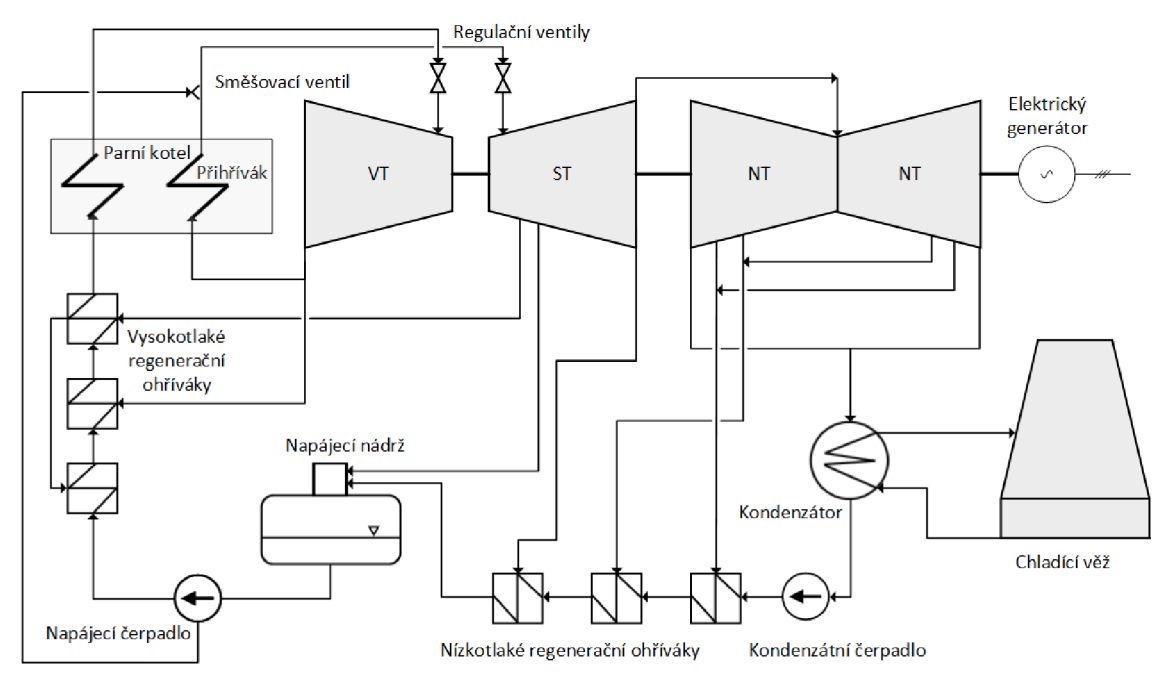

*Obrázek 5.: Uspořádání třítělesové kondenzační parní turbíny s pěti odběry páry* 

#### **Umístění ovládacích ventilů parní turbíny**

Pro identifikaci výkonu parní turbíny postačí vstupní a výstupní data z jednotlivých těles. Nebudeme uvažovat celé *parní turbínové zařízení* podle *Obrázek* 5, ale provedeme zjednodušení schématu podle *Obrázek 6,* neboť identifikace dalších části jako je parní kotel a kondenzátor by model učinila výrazně složitějším.

Teplotu a tlak *vstupní páry* v pracovním režimu považujeme za konstantní. Pro daný jmenovitý výkon 135 MW jsou normou [11] stanovené jmenovité hodnoty:

- jmenovitý tlak vstupní páry 12,8 MPa  $\pm$  5 %,
- jmenovitá teplota vstupní páry pak 535  $\degree$ C,
- imenovitá teplota přihřáté páry 535 °C  $\pm$  8 %.

Pozice měřící míst v parní turbíně:

- *Teplota a tlak vstupní páry -* teplota a tlak páry těsně před vstupními rychlouzávěrnými ventily *RV* turbíny.
- *Teplota a tlak přihřáté páry -* teplota a tlak páry těsně před rychlouzávěrnými  $\overline{a}$ ventily *RV* turbíny.

Po expanzi páry ve vysokotlaké části turbíny je *vratná pára* vedena do přihříváku kde se opět přihřeje před vstupem do středotlaké části.

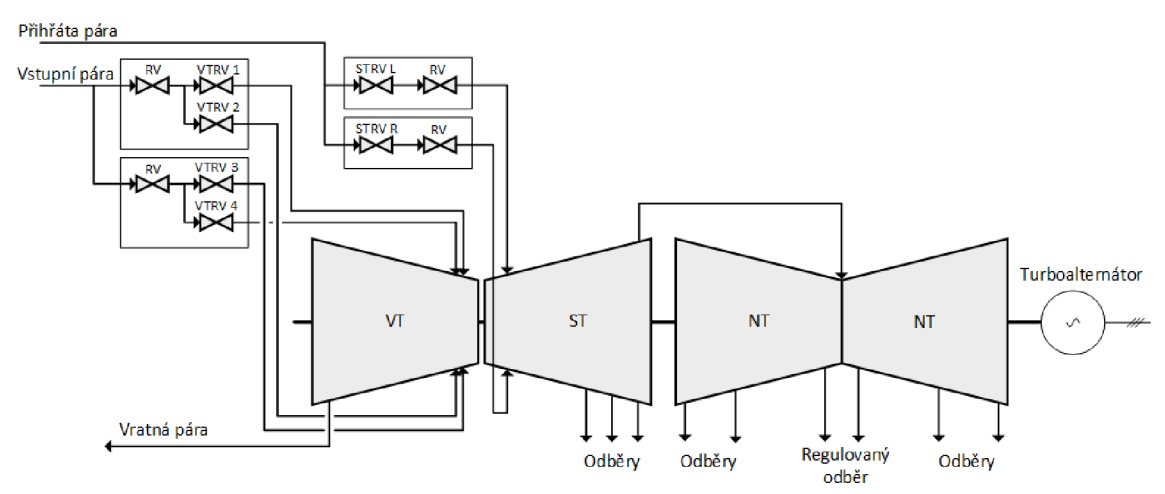

*Obrázek 6.: Rozmístění regulačních ventilů* 

Pro další zjednodušení vytvoření modelu parní turbíny sloučíme vysokotlaké regulační ventily *VTRV* neboť nás zajímá pouze průtok do vysokotlaké části turbíny. Rychlouzávěrné ventily pro potřeby identifikace také odstraníme. Stejný postup aplikujeme i pro středotlakou část, kdy sloučíme středotlaké regulační ventily *STRV.*  Dále vytvořený model bude simulovat pouze otáčky, výkon turbíny a tlak vratné páry, který je využit pro simulování průtoku do středotlaké části.

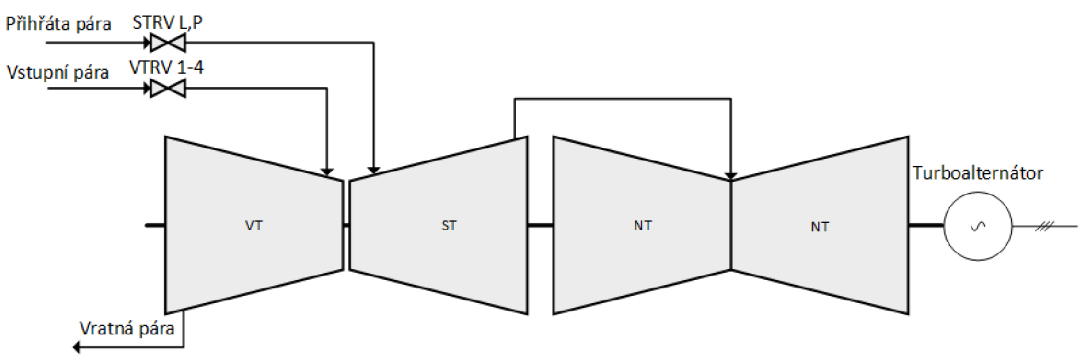

*Obrázek 7.: Rozmístění regulačních ventilů - zjednodušené schéma* 

# **2 IDENTIFIKACE PARNÍ TURBÍNY**

Matematickým modelem parní turbíny se rozumí abstrakce ke skutečné parní turbíně s co nejvěrohodnějším chováním. Tedy hledáme funkci popisující chování výstupu soustavy *y(ť),* jako funkci vstupních veličin *u(t).* Následující část popisuje teoreticky použitou metodu pro identifikaci parní turbíny. Identifikace modelu je možná pouze v uzavřené smyčce. Proces identifikujeme na základě vstupně/výstupních dat z procesu. [14]

# **2.1 Experimentální identifikace systémů**

Experimentálním postupem vyšetřujeme dynamické vlastnosti daného systému. Tímto postupem stanovíme jeho matematický model a to tak, že působíme na systém vhodnými testovacími signály a zaznamenáváme odezvu. Analyticky sestavený matematický model umožňuje analyzovat dynamické vlastnosti ještě na vyvíjených zařízeních před jejich zhotovením. Experimentální metodou lze pak ještě tyto modely upřesnit. Tedy experimentální metody identifikace vyžadují přítomnost zkoumaného objektu. Značnou výhodou této metody je, že nevyžaduje takovou přesnou znalost struktury systému a popis probíhajícího děje jako analytická metoda. [1]

## **2.2 Rozdělení systému parní turbíny pro identifikaci**

Pro návrh a vytvoření modelů bylo stanoveno rozdělení modelů podle typu řízení regulace turbíny. První model výkonu byl vytvořen na základě vstupních dat do vysokotlaké části (teplota, tlak, průtok) a průtokem do středotlaké části. Teplota a tlak je pevně definován normou pro generátor páry podle kapitoly *1.9.* Teplotu do středotlakého tělesa neuvažujeme, neboť generátor páry ji opět přihřívá na stejnou teplotu normou definovanou. Tlak do středotlakého tělesa ovlivňuje přímo hodnotu průtoku, která bude řešena v následujících kapitolách. Mezi jednotlivými modely bude mít uživatel možnost se přepínat. Simulace bude začínat vždy otáčkovým modelem, neboť je potřeba turbínu uvést do pracovních otáček před synchronizací se sítí a následným generováním výkonu.

| -Průtok do ST  | MODEL OTÁČEK<br>Otáčky- |
|----------------|-------------------------|
| -Teplota do VT | MODEL VÝKONU            |
| -Tlak do VT    | Teplota za VT-          |
| -Průtok do VT  | Tlak za VT-             |
| -Průtok do ST  | Výkon-                  |

*Obrázek 8.: Strategie pro návrh modelů parní turbíny* 

### **2.3 Jednorázová metoda nejmenších čtverců**

Metoda používána typicky při zpracování experimentálně naměřených dat. Tato metoda je Matematicko-statistická, zpracovává soubor dat k určení parametrů soustavy v jednom výpočtu. Metoda minimalizující součet kvadrátu chyb odhadem vektorů parametrů [15].

Chyba odhadu:

$$
\varepsilon(k) = y(k) - \varphi^{T}(k)\theta
$$
 (2.1)

- $\varphi^{\it T} (k) \theta$  ... odhad výstupu  $\overline{a}$
- *6* hledaný vektor neznámých parametrů,
- *<p* vektor známých měřených funkcí,  $\omega_{\rm{max}}$
- *e* chyba v kroku výpočtu.  $\sim$

Hledáme minimalizaci ztrátové funkce:

$$
J(\theta) = \frac{1}{2} \sum_{k=1}^{N} \varepsilon^2(k) = \frac{1}{2} \varepsilon^T \varepsilon \quad kde \quad \varepsilon^T = (\varepsilon(1), \varepsilon(2), \dots, \varepsilon(N))
$$
 (2.2)

Dosazením pak:

$$
J(\theta) = \frac{1}{2} \sum_{k=1}^{N} [y(k) - \varphi^{T}(k)\theta]^{2} = \frac{1}{2} (Y - \Phi\theta)^{T} - (Y - \Phi\theta)
$$
 (2.3)

Provedeme-li první derivaci ztrátové funkce podle vektoru parametru *6* a položíme pak rovnici rovno nule, získáváme minimum.

$$
\theta = (\phi^T \phi)^{-1} \phi^T Y \tag{2.4}
$$

### **2.4 Model s chybou rovnice**

Identifikace systému bez nutnosti znalosti vnitřní struktury systému na základě vstupních a výstupních dat. Tato metoda dává jako výsledek diskrétní přenos. K odhadu parametrů modelu využíváme metody nej menších čtverců. [15]

Obecný lineární model, kterým lze popsat všechny modely v *kapitole Chyba! Nenalezen zdroj odkazů.:* 

$$
y(k) = \frac{B_{(z^{-1})}}{A_{(z^{-1})}F_{(z^{-1})}}u(k) + \frac{C_{(z^{-1})}}{A_{(z^{-1})}D_{(z^{-1})}}v(k)
$$
(2.5)

Z obecného lineárního modelu lze vytvořit ARX model s chybou rovnice (Auto-Regressive model with exogenous input) zjednodušením *C=D=F=\.* Přenos modelu ARX vyjádřený rovnicí:

$$
y(k) = \frac{B_{(z^{-1})}}{A_{(z^{-1})}}u(k) + \frac{1}{A_{(z^{-1})}}v(k)
$$
\n(2.6)

Šum vstupuje do modelu přes filtr *\IA{z'<sup>1</sup> )* a přímo neovlivňuje výstup modelu.

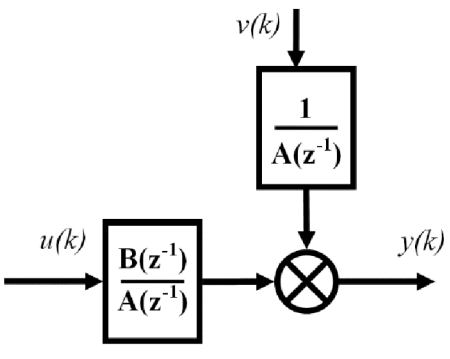

*Obrázek 9.: Schéma ARX modelu* 

Kde *y(k)* je výstupní signál, *u(k)* vstupní signál a v(&) porucha vstupující do systému v kroku k. Jednotlivé polynomy mají následující tvar:

$$
A(z^{-1}) = 1 + a_1 z^{-1} + \dots + a_{n_a} z^{-n_a}
$$
  
\n
$$
B(z^{-1}) = b_1 z^{-1} + b_2 z^{-2} \dots + b_{n_b} z^{-n_b}
$$
\n(2.5)

# **3 MODEL PARNÍ TURBÍNY**

Následující kapitola popisuje použité programovací, grafické a simulační prostředí programu Matlab. Dále kapitola vysvětluje vytvoření matematického modelu a následné simulace konkrétní turbíny 135 MW, včetně popisu analýzy dat z dodaného exportu z dané parní turbíny.

# **3.1 Použité prostředí pro vytvoření a vizualizaci modelu**

### **Matlab**

Programovací prostředí firmy MathWorks je silným nástrojem pro vývoj algoritmů, analýzu dat a vizualizaci i náročnějších technických problémů. Síla programu je v možnosti najednou a jednoduše pracovat s celými maticemi. Název se tedy odvíjí od názvu "maticová laboratoř" – anglicky MATrix LABoratory. Program je dostupný pro různé operační systémy a využívá technologii Java. Rozšíření programu o sadu nových funkcí se provádí pomocí dalších modulů (toolboxů). [8]

### **Grafické uživatelské rozhraní a Matlab**

Grafické uživatelské rozhraní (angl. *Graphical User Interface -* GUI) zprostředkovává nám vazbu mezi uživatelem a programem. Jedná se o prostředek, kterým uživatel zadává své požadavky a dostává na ně i odpovědi. Díky tomu umožňuje uživateli práci bez nutnosti zadávat příkazy do příkazové řádky. GUI je tak vlastně jedinou částí programu, se kterou běžný uživatel přijde do styku. GUI může obsahovat menu, tlačítka, listy, posuvníky, grafy pro zobrazování dat a další. Při návrhu se snažíme o co nejintuitivnější ovládání. Editor pro vytváření grafického prostředí v Matlabu se jmenuje GUIDE, kde lze všechny grafické prvky přehledně umisťovat a měnit jejich vlastnosti. Navržené GUI pak pracuje na principu *callback* funkcí (soubory typu *m-file),*  kdy interakci uživatele s daným prvkem je zavolána příslušná *callback* funkce. [8]

### **Simulink**

Jedná se o nástavbu Matlabu, která umožňuje graficky zadávat dynamické úlohy a získávat tak grafické řešení soustav nelineárních spojitých a diskrétních diferenciálních rovnic. Používá se hlavně pro simulaci dynamického chování daného modelovaného systému. K výpočtům v Simulinku můžeme rovněž využívat procedury z Matlabu. Simulink nám tedy umožňuje vytvářet simulační schémata, která po nastavení simulačních parametrů můžeme analyzovat. Samozřejmostí je nastavování parametrů složitěj ších modelů pomocí skriptu a možnost komunikace s GUI. [7]

# **3.2 Návrh grafického systému pochodu v parní turbíně**

Grafické uživatelské prostředí pro vizualizaci pochodu je rozděleno do třech nej důležitější části. Levá část obsahuje nastavování a spouštění simulace. Pravá horní část přehledně zobrazuje údaje otevření regulačních ventilů, tlak, teplotu a průtok páry vysokotlakým a středotlakým tělesem. Dále pak hodnotu aktuálních otáček a aktuálního výkonu. Poslední třetí část je věnována grafickému záznamu změny hodnot otáček a výkonu v čase. Okno bylo zvoleno v délce přibližně 30 minut.

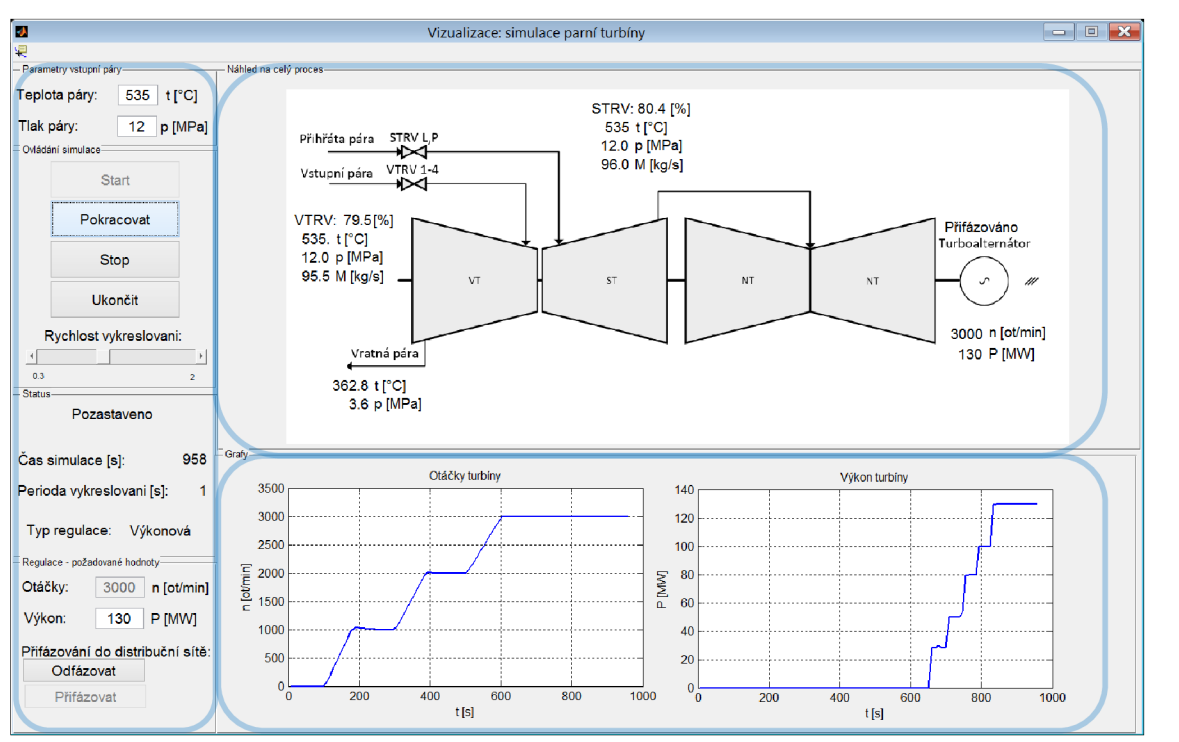

*Obrázek 10.: Vizualizace pochodu parní turbíny v Matlab GUI* 

### **Ovládání grafického systému**

Před spuštěním simulace parní turbíny je pro uživatele již přednastavená hodnota teploty a tlaku, kterou lze kdykoliv změnit. Vzhledem k tomu, že simulace začíná vždy otáčkovým modelem (2.2), nastavujeme tedy aktuální tlak páry do středotlakého tělesa, neboť vysokotlaké těleso je odpojeno. Přednastavená hodnota tlaku páry 3,5 MPa do středotlakého tělesa byla zvolena podle tlaku páry středotlakým tělesem při výkonovém režimu. Pokud provedeme synchronizaci turbíny se sítí je potřeba tento tlak zvýšit, neboť už nastavujeme tlak do vysokotlaké části a tlak do páry do středotlaké části je pak dopočítáván pomocí modelu. Simulaci můžeme kdykoliv za běhu pozastavit a poté opět pustit. Simulaci zastavíme stisknutím tlačítka *Stop,* kdy se provede zároveň reset simulace. Opětovným stiskem tlačítka *Start* spustíme simulaci zase od začátku. V programu je implementované automatické deaktivování tlačítek k přehlednosti

ovládání. Poslední části ovládání simulace je *rychlost vykreslování* simulace do grafu, kdy při periodě vykreslování co 2 sekundy běží simulace nejrychleji.

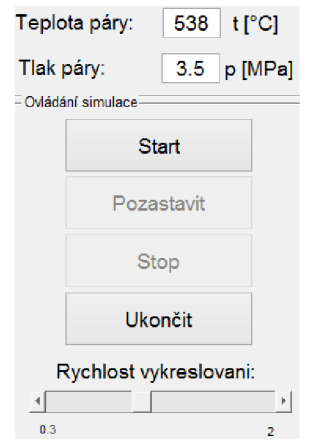

*Obrázek 11.: Parametry vstupní páry a ovládání simulace* 

Každé z tlačítek a polí pro zadávání hodnot má implementovanou nápovědu:

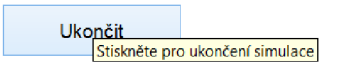

*Obrázek 12.: Nápověda v grafickém uživatelském prostředí* 

Následující část informuje uživatele o stavu simulace, jako je *čas simulace* od začátku spuštění, *perioda vykreslovaní* informací do grafu a typ zvolené regulace.

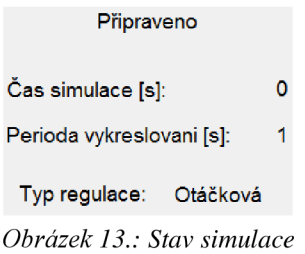

V následující části ovládání simulace volíme požadované hodnoty otáček nebo výkonu. Vždy jdou volit pouze ty hodnoty, pro které je prováděná aktuální regulace turbíny. V první fázi otáčkové regulace můžeme měnit požadované otáčky a tlak a sledovat tak chování turbíny. Turbína je přednastavená na nulové otáčky. Pro přepnutí do výkonové regulace je potřeba provést přiřazováni turbíny do distribuční sítě (tlačítko *přifázovaf),*  což lze v rozsahu pouze 2980 ot./min až 3020 ot./min. Po té už měníme pouze hodnoty výkonu a tlaku a otáčky turbíny zůstávají konstantní, neboť jsou synchronizovány ze sítí. Hodnota výkonu 28 MW je přednastavená s toho důvodu, neboť při synchronizaci dodává turbína již tento základní výkon.

| Otáčky:                                       | o  | n  ot/min |  |
|-----------------------------------------------|----|-----------|--|
| Výkon:                                        | 28 | P [MW]    |  |
| Přifázování do distribuční sítě:<br>Odfázovat |    |           |  |
| Přifázovat                                    |    |           |  |

*Obrázek 14.: Zadávání žádaných hodnot* 

Vizualizace obsahuje také uživatelské upozornění, které informují například o špatně zadaných parametrech vstupní páry nebo potvrzení případného ukončení aplikace.

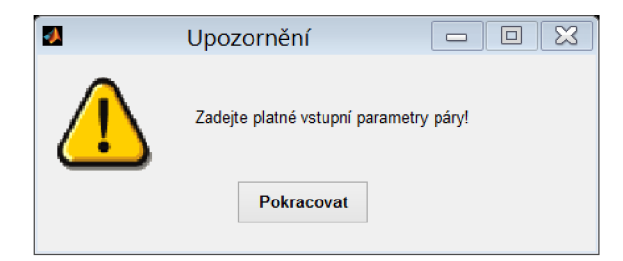

*Obrázek 15.: Upozornění na nesprávně zadané parametry* 

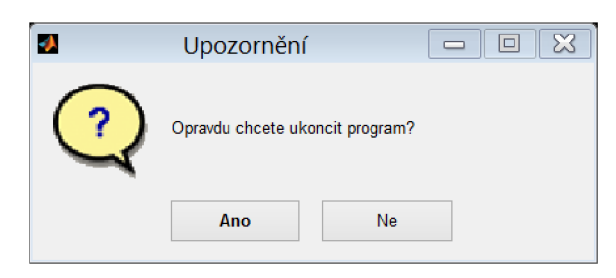

*Obrázek 16.: Upozornění při ukončování programu* 

#### **Součásti grafického systému**

Samotný program pro simulaci pochodů v parní turbíně se spouští pomocí *m-file* skriptu *Vizualizace.m.* Vizualizace si pak volá následující podprogramy jako je upozornění *Obrázek 15, Obrázek 16,* model pro simulaci a data obsahující přenosy jednotlivých modelů.

> H data\_model\_otacek.mat H data\_model\_vykonu.mat data\_prutok\_do\_ST.mat  $\Box$  data\_prutok\_do\_VT.mat Ů model\_simulace,slx **R** Turbina\_vizualizace.png **2** updategui.m <sup>1</sup>d Upozorneni.fig *?1\* Upozorněni.m <sup>6</sup> Upozorneni2, fig <sup>2</sup> Upozorneni2.m ©Vizualizace,fig *?1\* Vizualizace,m

*Obrázek 17.: Součástí grafického systému* 

### **3.3 Analýza dat**

Poskytnuté data firmou pro zhotovení modelu parní turbíny jsou z časového úseku dlouhého 24 hodin při odstavení a znovu najetí parní turbíny.

### **Příprava dat pro vyhodnocení**

Data s celého technologického procesu byla zapisována pomocí dvou odlišných zařízení pro uchování dat. Jedno zařízení uchovávalo hodnoty s periodou vzorkování 20 sekund, druhé naopak v důsledku úspory místa uchovávalo hodnoty v případě, že došlo pouze ke změně některé z veličin. Před vyhodnocením dat bylo tedy potřeba převést všechny vzorky z ekvidistantního vzorkování na jednotné vzorkování s periodou 20 sekund. K interpolaci dat slouží funkce interp1 [17] v programu Matlab. Důležitým kritériem je zvolit správnou metodu interpolace. Následující *Obrázek 18* porovnává měřená data (z exportu) a interpolovaná data, kdy byla využita lineární metoda interpolace. Tato metoda spočívá v proložení dvou sousedních bodů přímkou. Ne všechny metody interpolace vedou ke správnému výsledku. Interpolovaná data pak neodpovídají skutečným měřeným datům. Jako příklad je přiložen *Obrázek 19,* kdy byla využitá metoda *v5cubic* interpolace. U této interpolace není zajištěna spojitost druhých derivací, což má za následek výraznou odchylku při velké změně měřených dat.

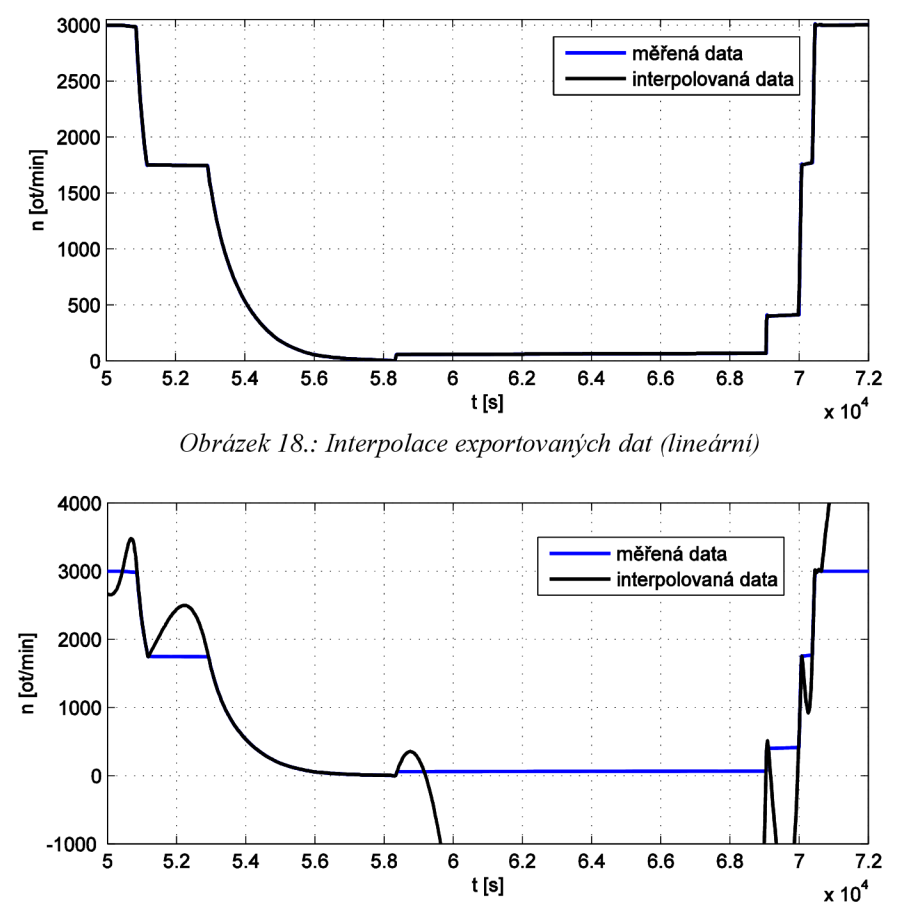

*Obrázek 19.: Interpolace exportovaných dat (v5cubic)* 

#### **Rozbor dat pro vyhodnocení**

Před začátkem tvorby modelu je potřeba se podívat na celý export, který byl dodán a rozdělit ho na logické celky.

Usek 1. trvající 13 hodin zobrazuje turbínu v pracovním režimu při výkonové regulaci, kdy dodává konstantní výkon 133 MW.

V druhém úseku dojde k odstavení turbíny, připnutí k natáčecímu zařízení a znovu nejetí turbíny na 3000 ot./min pomocí otáčkové regulace. Během této doby jsou dodržené provozní podmínky popsané v *kapitole 1.6.* Při brzdění došlo k pozastavení na hodně 1750 ot./min po dobu 28 minut pro vyrovnání tepelné roztažnosti turbíny. Při úplném zastavení došlo k připojení k natáčecímu zařízení, které otáčí rotor turbíny konstantní rychlostí 60 ot./min po dobu 183 minut. Po této době dojde k opětovnému roztáčení rotoru turbíny na nominální otáčky, kdy požadovaná hodnota rychlosti otáčení lineárně narůstá s pevně definovaným přírůstkem 1000 otáček za jednu minutu. Při nárůstu byla turbína pozastavená na 405 ot./min po dobu 15 minut a na 1760 ot./min po dobu 5 minut opět kvůli vyrovnání tepelných roztažnosti.

V posledním úseku dojde k synchronizaci turbíny se sítí, kdy se poté výkon postupně zvyšuje definovaným způsobem. K sestavení modelu výkonu využiji částečně část 1. a část 3. K identifikaci modelu pak oblast 2. při dojezdu turbíny, která zachycuje dynamiku rotoru a není ovlivněná regulátorem.

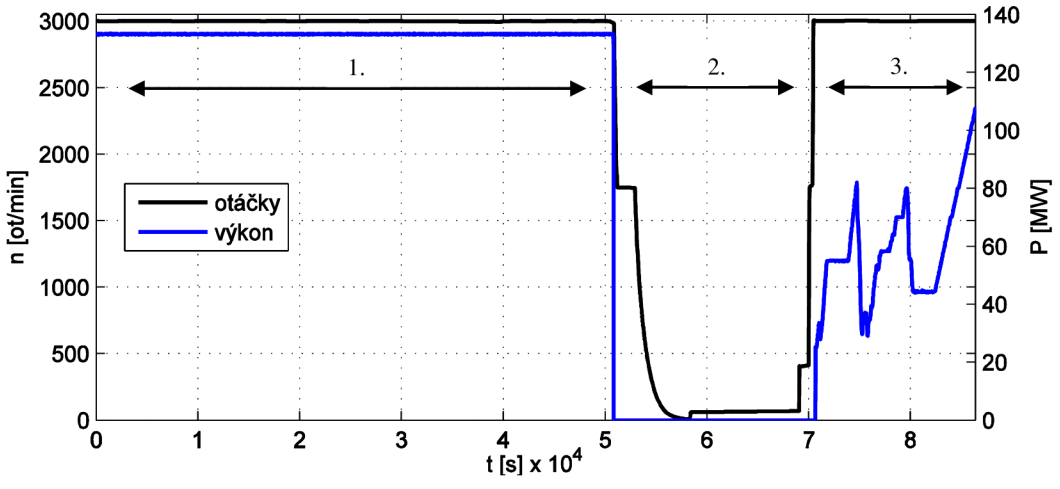

*Obrázek 20.: Pohled na 24 hodinový export dat z parní turbíny 135 MW* 

#### **Zjištění a aplikování velikosti průtoku do VT a ST turbíny**

Měření průtoku je realizováno na straně kotlů, za tímto měřením se ještě nachází bypass (přemostění), což způsobuje nenulové hodnoty při uzavření vysokotlaké a středotlaké části *Obrázek 23.* K zjištění aktuálního množství průtoku páry do turbíny byla vytvořena aproximace průtoku pomocí polynomu. Ten popisuje na základě velikosti otevření vysokotlakého a středotlakého regulačního ventilu množství protékající páry turbínou. Tyto charakteristiky vycházejí z dokumentace pro jednotlivé regulační ventily.

Pro vysokotlakou část je tato charakteristika dána pouze pro jeden konkrétní tlak 13 MPa a teplotu 539 °C, jelikož se jedná o pracovní hodnoty ve výkonovém režimu a pro ty je pevně definována jmenovitá hodnota vstupní páry *kapitola 1.9.*  Z charakteristiky na *Obrázek 21* je patrné, že dochází k průtoku páry až po otevření ventilu nad hodnotu 3 %, což bylo definováno v průtokové charakteristice. Křivky se na grafech téměř plně překrývají.

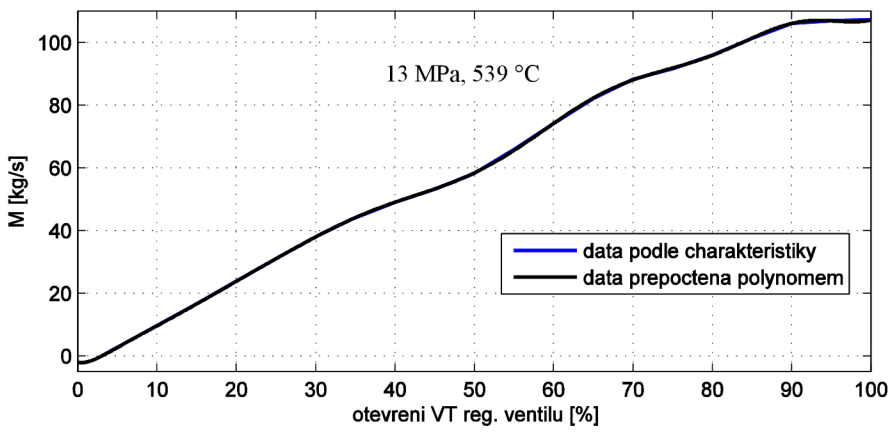

*Obrázek 21.: Porovnám dat získaných polynomem s charakteristikou VT ventilu* 

Velikost průtoku páry do středotlakého ventilu je již definována pro dva rozsahy tlaků, neboť tlak ve středotlaké části je proměnný v závislosti na dodávaném výkonu, což má za následek rozdíl hodnot průtoku při maximálním otevření středotlakého regulačního ventilu až o 50 kg/s. Pro tyto dvě charakteristiky byla opět provedena aproximace polynomem *Obrázek 22.* Pomocí lineární funkce *(3.1)* je pak možno dopočítat hodnotu průtoku při určitém tlaku.

$$
M_{ST} = k \cdot p_{ST} + q \tag{3.1}
$$

kde směrnici přímky zjistíme jako rozdíl tlaku podělený rozdílem průtoků při daném tlaku.

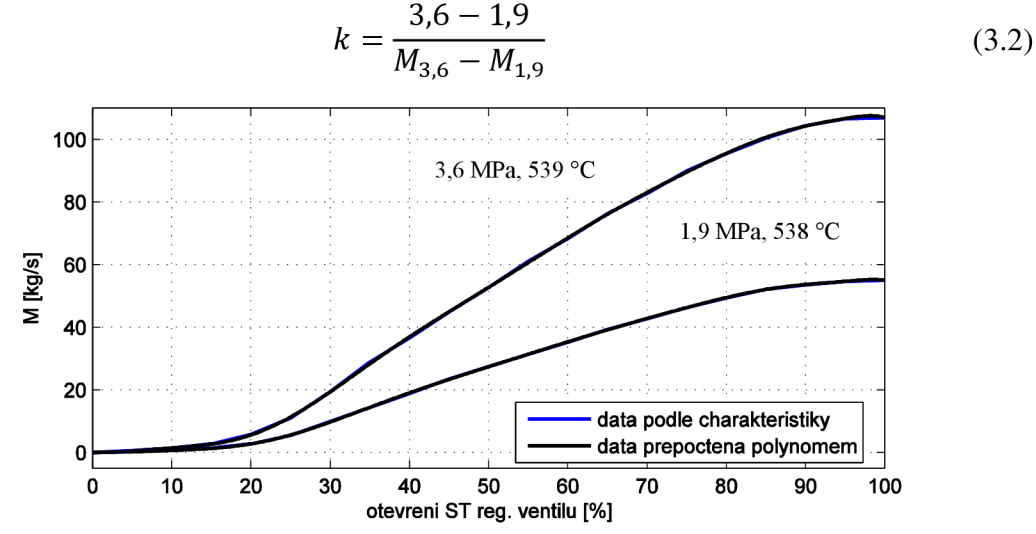

*Obrázek 22.: Porovnáni dat získaných polynomem s charakteristikou ST ventilu* 

Na *Obrázek 23* jsou vidět aplikace výpočtu hodnoty průtoku vysokotlakou části turbíny, kdy je při otáčkové regulaci (oblast *2. Obrázek 20)* vysokotlaká část odpojena a pára tedy neprotéká.

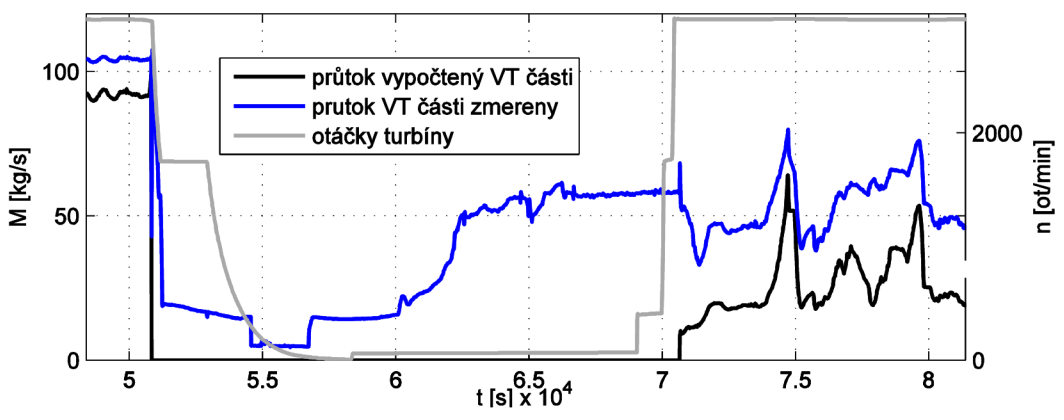

*Obrázek 23.: Porovnání průtoku turbínou po výpočtu s naměřenými hodnotami* 

Výpočet průtoku do středotlaké části pak probíhá přímo vMatlabu pomocí získaných polynomů *Poly\_36* pro tlak 3.6 MPa a *Poly\_19* pro tlak 1.9 MPa z *Obrázek 22* podle rovnic *3.1 a 3.2.* 

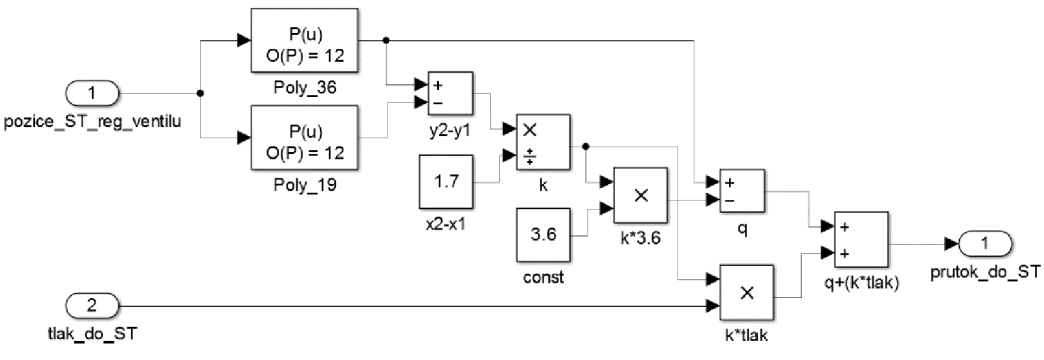

*Obrázek 24.: Simulační schéma pro výpočet průtoku ST tělesa* 

### **3.4 Návrh výkonového modelu**

Výkonový model je realizován jako lineární MIMO (multiple input, multiple output) systém se strukturou ARX [16]. Koeficienty ARX modelu byly určeny na základě metody nejmenších čtverců na změřených datech, kterou využívá Matlab. Výkon parní turbíny je popsán na základě množství vstupující páry do vysokotlakého a středotlakého tělesa, dále tlakem a teplotou vstupující páry do vysokotlakého tělesa s periodou vzorkování 20 sekund. Přenosy mezi jednotlivými vstupy a výstupy jsou popsány pomocí následujících přenosových funkcí.

$$
F_{11(z)} = \frac{b_{2ij_{z^2}} + b_{1ij_{z}}}{a_{2ij_{z^2}} + a_{1ij_{z}} + 1}
$$
\n(3.3)

Přenosové funkce jsou druhého řádu. Struktura je definována na základě experimentální analýzy, u které se snažíme o co nejnižší řád (v rámci jednoduchosti modelu), ale zároveň klademe požadavek, aby model dostatečně přesně popisoval chování dynamiky změřené parní turbíny. Z Obrázek 25 je patrné, že již při modelu ARX220 druhého řádu čitatele i jmenovatele je velikost schody 80,4 % a další zvyšování řádu čitatele a jmenovatele nemá velký vliv na zpřesnění popisu dynamiky systému. Vyzkoušeny byly také struktury ARXxx l kdy bylo přidáno zpoždění modelu o jeden krok, které zapříčinilo zhoršení výsledků.

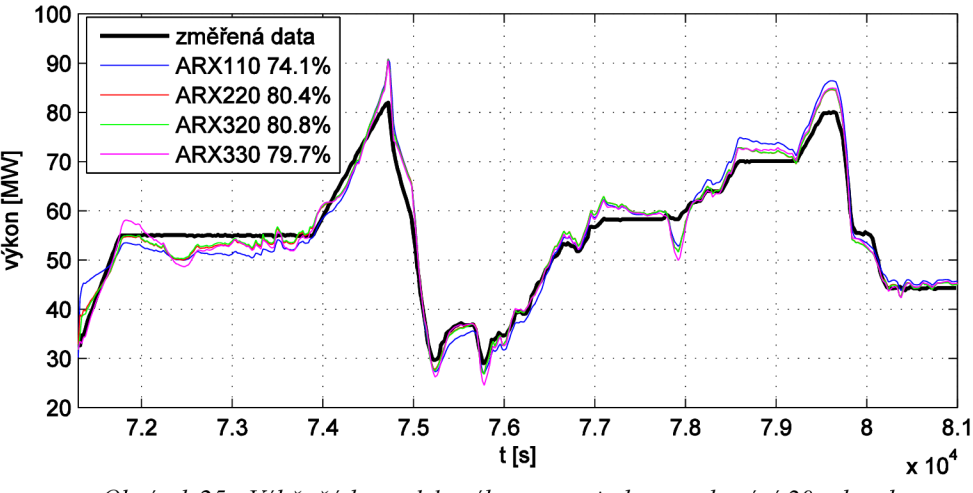

*Obrázek 25.: Výběr řádu modelu výkonu s periodou vzorkování 20 sekund* 

Součástí výkonového modelu *(Obrázek 8)* je také model tlaku na výstupu z vysokotlakého tělesa *Obrázek 27.* Tento tlak páry je stejný s tlakem páry vstupující do středotlakého tělesa. Hodnota tlaku bude využita pro zjištění průtoku páry středotlakým tělesem. Model je vytvořen na základě vstupů: průtok, teplota a tlak do vysokotlakého tělesa. Struktura byla zvolena: ARX220 – druhý řád čitatele a jmenovatele bez zpoždění, neboť zvyšování řádu modelu opět nemá velký vliv na zlepšení výsledků.

![](_page_33_Figure_4.jpeg)

*Obrázek 26.: Výběr řádu modelu tlaku s periodou vzorkování 20 sekund* 

Poslední součásti celkového modelu výkonu je model teploty na výstupu z vysokotlakého tělesa. Model je vytvořen na základě stejných vstupů jako pro model výkonu (průtok, teplota a tlak do vysokotlakého tělesa). Struktura byla zvolena: ARX110 - první řád čitatele i jmenovatele bez zpoždění. Popis dynamického systému modelem s vyšším řádem nepřináší opět větší zlepšení.

![](_page_34_Figure_1.jpeg)

*Obrázek 27.: Výběr řádu modelu teploty speriodou vzorkování 20 sekund* 

Výkon, tlak a teplota vysokotlakého tělesa jsou popsány následujícími rovnicemi s přenosy mezi jednotlivými vstupy a výstupy podle rovnice *3.3* 

$$
\begin{bmatrix} M_{vt(z)} \\ M_{st(z)} \\ t_{vt(z)} \\ p_{vt(z)} \end{bmatrix} = \begin{bmatrix} F_{11(z)} & F_{12(z)} & F_{13(z)} & F_{14} \\ \end{bmatrix} \cdot \begin{bmatrix} P_{out(z)} \end{bmatrix} \cdot \begin{bmatrix} P_{out(z)} \end{bmatrix}
$$
 (3.4)

$$
\begin{bmatrix} M_{vt(z)} \\ t_{vt(z)} \\ p_{vt(z)} \end{bmatrix} = \begin{bmatrix} F_{21(z)} & F_{22(z)} & F_{23(z)_{(z)}} \end{bmatrix} \cdot \begin{bmatrix} t_{out(z)} \end{bmatrix}
$$
 (3.5)

$$
\begin{bmatrix}\nM_{vt(z)} \\
t_{vt(z)} \\
p_{vt(z)}\n\end{bmatrix} = \n\begin{bmatrix}\nF_{31(z)} & F_{32(z)} & F_{33(z)} \\
r_{vt(z)} & r_{v(t(z)}\n\end{bmatrix} \cdot \n\begin{bmatrix}\np_{out(z)}\n\end{bmatrix}
$$
\n(3.6)

kde Pout(z), řout(z) a *p0ut(z)* jsou diskrétní obrazy výkonu, tlaku a teploty na výstupu celkového výkonového modelu. *Mvt(z),* Ms t(z), *tvt(z)* a*p<sup>v</sup> t(z)* jsou diskrétní obrazy vstupu průtoku vysokotlakého a středotlakého tělesa, dále pak teploty a tlaku vysokotlakého tělesa celkového výkonového modelu.

#### **Změna vzorkovací frekvence modelu**

ARX modely byly sestavené se stejnou vzorkovací periodou, jako mají naměřená vstupní data a to 20 sekund. Pro simulaci, a především řízení modelu, je potřeba změnit vzorkovací periodu na menší hodnotu. Konkrétní parní turbína 135 MW Obrázek 5 je řízená s periodou regulátoru 20 milisekund. Na tuto periodu byly modely převedeny a následně simulovány a řízeny. Bohužel snížením periody vzorkování došlo k výraznému zpomalení celé simulace, která byla pomalej ší než reálný čas. Jako vhodná perioda vzorkování, co se týče rychlosti simulace a možnosti řízení, byla zvolena perioda vzorkování 200 milisekund. K převedení modelu na jinou vzorkovací periodu slouží vMatlabu funkce *D2D.* Při převodu systému na jinou periodu vzorkování využívá funkce pridržovač nultého řádu.

### **Ověření chování simulovaného výkonového modelu**

Model parní turbíny byl navržen a ověřen na základě změřených dat, která byla interpolována podle kapitoly 3.3 na data s periodou vzorkovaní modelů ARX a to 200 milisekund. Výkonový model je limitován v rozsahu 0-100 % výkonu, neboť pro tyto hodnoty jsou k dispozici naměřená data. *Obrázek 28* znázorňuje schéma v programu Simulink pro ověření ARX modelu na 24 hodinovém vzorku naměřených dat. Jednotlivé přenosy  $F_{11}(z)$  až  $F_{14}(z)$  z rovnice 3.4 jsou pod názvem VT Blx 200ms. Přenosy modelu výstupní teploty *VT\_B2x\_200ms* a výstupního tlaku *VT\_B3x\_200ms*  z rovnic 3.5 a 3.6 jsou realizovány stejným způsobem.

![](_page_35_Figure_4.jpeg)

*Obrázek 28.: Ověřování správnosti výkonového modelu na naměřených datech* 

*Obrázek 29* pak znázorňuje výsledky porovnání z modelu na *Obrázek 28.* Model věrně kopíruje dynamiku na vzorku dat z oblasti 1. a oblasti 3. podle *Obrázek 20,* kdy v době mezi 50.000 a 70.000 sekundami se nachází model v otáčkovém režimu. V této části není shoda výkonu z naměřených dat podstatná.

![](_page_36_Figure_1.jpeg)

*Obrázek 29.: Porovnání naměřených dat s modelu výkonu za 24h* 

Model teploty již podle *Obrázek 27* vykazoval menší shodu 44% s naměřenými daty než další modely. Teplota je využívaná pouze jako informativní hodnota ve vizualizaci. Při pohledu na *Obrázek 30* se dá usoudit na dostatečný popis dynamiky. Opět druhá část v obrázku (50.000 - 70.000 sekund) není pro tento model podstatná.

![](_page_36_Figure_4.jpeg)

*Obrázek 30.: Porovnání naměřených dat s modelu výstupní teploty VT za 24h* 

Model výstupního tlaku z vysokotlakého tělesa popsaný přenosy *VT\_B3x\_200ms*  v simulaci vykazuje velmi dobré pokrytí dynamiky v celém rozsahu. Tento tlak je dále využíván jako vstup do středotlakého tělesa.

![](_page_37_Figure_1.jpeg)

*Obrázek 31.: Porovnání naměřených dat s modelu výstupního tlaku VT za 24h* 

### **Součásti pro simulaci výkonu v programu Matlab**

Výpočet jednotlivých modelů provádíme spuštěním *m\_vykonu\_200ms\_inicializace.m,*  po dokončení se uloží všechny hodnoty modelů do souboru *data\_model\_vykonu.mat*  z které jsou potom potřeba pro spuštění celkového modelu s grafickou vizualizací pochodů. Skript pro ověření modelu na všech změřených datech turbíny provedeme spuštěním modelu *m\_vykonu\_200ms\_overeni.m.* Porovnání modelu s periodou vzorkováni 20 sekund a převzorkovaným modelem s periodou 200 milisekund pomocí metody D2D provedeme spuštěním *m\_vykonu\_200ms\_porovnani.m.* Model pro simulaci a ověřování regulace se pak nachází pod názvem *m\_vykonu\_200ms\_regulator.slx.* Ostatní data j ako *data\_prutok\_do\_ST.mat* jsou využita k simulaci průtoku do výkonového modelu.

> E**E** data\_model\_vykonu.mat E**E** data\_prutok\_do\_ST, mat  $\Box$  data prutok do VT.mat EB data\_turbiny\_20sec.mat EB data turbiny 200ms.mat **La grafy\_vykonu\_pro\_dokumentaci.m E** m\_vykonu\_200ms\_inicializace.m  $\blacksquare$  m\_vykonu\_200ms\_overeni.slx **E** m\_vykonu\_200ms\_porovnani.m **\_\_ rn\_vykonu\_200rns\_regulator,slx**

*Obrázek 32.: Součásti návrhu výkonového modelu* 

### **3.5 Návrh otáčkového modelu**

U návrhu otáčkového modelu bereme pouze v potaz množství průtoku, neboť působení tlaku je už obsaženo ve výpočtu průtoku do středotlakého tělesa. Návrh proběhl stejným principem jako návrh model výkonu v *kapitole 3.4.* Struktura byla zvolena s prvním řádem čitatele a druhým řádem jmenovatele rovnice *3.7,* kdy experimentálním zjištěním tato struktura vykazovala nej vhodnější popis dynamiky rotoru parní turbíny.

$$
F_{1(z)} = \frac{b_{2ij_{z^1}}}{a_{2ij_{z^2}} + a_{1ij_z} + 1}
$$
\n(3.7)

$$
M_{st(z)} = F_{1(z)} \cdot n_{out(z)}
$$
\n(3.8)

*Rovnice 3.8* obsahuje diskrétní přenos průtoku do středotlakého stupně *M<sup>s</sup> t(z)* na vstupu do otáčkového modelu a diskrétní přenos otáček  $n_{out}(z)$  na výstupu z modelu.

#### **Změna vzorkovací frekvence modelu**

Opět jako *v kapitole 3.4* byl model výkonu sestaven na vstupních datech s periodou vzorkování 20 sekund. Následně pak provedena diskretizace na model se vzorkováním 200 milisekund.

### **Zvolená data pro návrh modelu**

Vstupní data pro odhad parametrů byla použita z naměřených dat z části 2 *Obrázek 20.*  Kdy byla vybrána konkrétně ty data, kdy docházelo ke změně žádané veličiny. Úseky kdy turbína udržovala konstantní otáčky v důsledku chladnutí nebo prohřívání turbíny, byly vynechány. Stejně jako připojení turbíny na natáčecí zařízení, neboť tyto data nevypovídají o dynamice systému a tudíž nejsou vhodná k zahrnutí pro identifikaci parametru modelu.

#### **Ověření chování simulovaného otáčkového modelu**

K porovnání modelu s naměřenými daty slouží pouze dojezd parní turbíny bez úseku vyrovnávání teplotních dilatací jako je tomu u měřených dat. Při porovnání dvou charakteristik Obrázek 33 je vidět, že model otáček dostatečné popisuje dynamiku rotoru parní turbíny.

![](_page_39_Figure_0.jpeg)

*Obrázek 33.: Porovnání naměřených dat na modelu otáček při doběhu* 

### **Součásti pro simulaci otáček v programu Matlab**

Výpočet jednotlivých modelů provádíme opět spuštěním skriptu stejně jako v předchozí *kapitole 3.4* a to *m\_vykonu\_200ms\_inicializace.m.* To platí i pro ověřování modelu na změřených datech tak i pro návrh regulace.

### **3.6 Návrh regulace parní turbíny**

V identifikované parní turbíně je již realizována regulace, kde se přepíná mezi dvěma regulátory na základě požadavku, kterou regulovanou veličinu chceme regulovat.

![](_page_39_Figure_6.jpeg)

*Obrázek 34.: Schéma přepínání regulace v identifikované parní turbíně* 

### **Regulace modelu parní turbíny**

Následující schéma popisuje řízení se zpětnou vazbou (regulace) pro již vytvořený model parní turbíny. Zaměříme-li se na konkrétní popis výkonové regulace, znamená řídící veličina *w(ť)* hodnotu požadovaného výkonu. Tuto veličinu porovnáváme s hodnotou regulovaného výkonu *y(ť)* a výsledná regulační odchylka *e(t)* vstupuje do výkonového regulátoru. Výstup z regulátoru pak ovládá akční člen, v našem případě se jedná o regulační ventil s rozsahem otevření 0-100 %. Akční veličina *x(ť)* vystupující z regulačního ventilu je již v jednotkách průtoku kg/s, výpočet této hodnoty byl popsán v kapitole: *Zjištění velikosti průtoku do VT a ST turbiny,* kdy na základě otevření ventilu zjistíme velikost průtoku ventilem. Tento popis je analogický také pro regulaci otáček parní turbíny.

![](_page_40_Figure_0.jpeg)

*Obrázek 35.: Schéma regulace pro model výkonu* 

#### **Metoda Ziegler-Nicholsova**

Tato metoda se také nazývá seřízení podle kritického zesílení. Pro všechny systémy není tento druh metody přípustný, neboť požadavkem je uvedení regulačního obvodu na mez stability, kdy soustava kmitá netlumenými kmity. Z technologického důvodu tyto kmity nemusí být přípustné. Avšak pomocí modelu a následné simulace můžeme tyto kritické parametry určit. Předpokladem metody je měření na reálném objektu nebo modelu soustavy. Metodu Ziegler-Nichols (ZN) lze použít pro nastavení parametrů jak spojitého regulátoru, tak číslicového regulátoru, u kterého je potřeba navíc určit vzorkovací periodu *T.* Díky její robustnosti může být metoda použita i při výskytu nelinearit v regulační smyčce.

Mezi jednu z možností patří použití PID regulátoru v uzavřeném regulační obvodu se zápornou zpětnou vazbou, kdy zvětšujeme zesílení  $K$  regulátoru, dokud na výstupu modelu nebudou ustálené kmity s neměnnou amplitudou. Podmínkou je vyřazení integrační složky  $T_1 \rightarrow \infty$  a derivační složky  $T_0 \rightarrow 0$  regulátoru. Zjištěné zesílení K je pak hodnota  $K_{KRIT}$ , perioda kmitů pak odpovídá  $T_{KRIT}$ . Následně podle Tabulka 3 určíme hodnoty parametrů regulátoru. [18], [14]

|                 |                  | Ŧт            | $\mathbf{T_D}$            |
|-----------------|------------------|---------------|---------------------------|
| PID – regulátor | $0,6K_{\rm KRT}$ | $0.5T_{KRIT}$ | $0,125$ T <sub>KRIT</sub> |
| PI – regulátor  | $0,45K_{KRT}$    | $0,83T$ KRIT  |                           |
| $P$ – regulátor | $0,5K_{KRTT}$    |               |                           |

*Tabulka 3.: Doporučené nastavení PID regulátoru podle ZN [14]* 

#### **Návrh otáčkového regulátoru upravenou Ziegler-Nicholsovou metodou**

Metoda pro návrh PID regulátoru s omezením kmitavého průběhu regulačního obvodu byla zjištěná experimentálně úpravou klasické ZN metody. Upravená ZN metoda zmenšuje zesílení *K* na polovinu *(Tabulka 3)* a zároveň zvětšuje hodnotu 7i téměř až na dvojnásobek. V soustavě se setrvačným charakterem lze ještě zmenšit zesílení pro větší omezení kmitavého průběhu. Nastavení PID regulátoru realizujeme s modelem procesu. Naměřená data mají periodu vzorkování 20 sekund. Vzorkovací perioda pro regulátor byla zvolena 200 milisekund.

Pomocí funkce margin [17] v programu Matlab získáme hodnoty kritického zesílení  $K_{KRTT}$ , kritické fáze  $F_{KRTT}$ , frekvence kmitů při kritickém zesílení  $\omega_K$  a frekvence kmitů při kritické fázi  $\omega_F$ .

![](_page_41_Figure_1.jpeg)

*Obrázek 36.: Frekvenční charakteristika soustavy v logaritmických souřadnicích* 

Získané kritické hodnoty:

 $K_{\text{KRT}} = 1,26$  $\omega_{\rm K}$ = 15,7 rad/s

*Tabulka 4.: Nastavení PID regulátoru s omezením kmitavého průběhu [14]* 

|                 |                  | Tт                  | Ŧъ                        |
|-----------------|------------------|---------------------|---------------------------|
| PID – regulátor | $0,3K_{\rm KRT}$ | $\rm T_{KRIT}$      | $0,125$ T <sub>KRIT</sub> |
| PI - regulátor  | $0,2K_{KRTT}$    | $\Gamma_{\rm KRIT}$ |                           |
| P – regulátor   | $0,25K_{KRT}$    |                     |                           |

Vypočtené hodnoty jednotlivých složek podle *Tabulka 4:* 

 $T_{\text{KRIT}}=2*\pi/\omega_{\text{K}}=0.4 \text{ s}$  $K = 0.3*K_{\text{KRIT}}=0.38$  $T_I = T_{KRIT} = 0.4$  s  $T_D = 0.125 * T_{KRIT} = 0.05$  s

Hodnoty v *Tabulka 4* byly při nastavováni pokládány jako možné meze, ve snaze najít nejlepší možné nastavení se hodnoty ještě málo mohou změnit. Tyto hodnoty byly

použity pro PSD regulátor což je ekvivalent kPID regulátoru v diskrétní podobě. Sumační člen PSD regulátoru nahrazuje integrační PID regulátoru. Filtrační složka, která je navíc oproti PID regulátoru, byla určena experimentální analýzou jako hodnota 1. U regulace bylo potřeba vzít ještě v úvahu omezení akčního zásahu. Jelikož akční veličina ovládá velikost otevření ventilu, byl spodní limit stanoven na hodnotu 0. Horní limit byl stanoven experimentálně na hodnotu 11, jelikož je požadavek na maximální překmit do 2 % otáček podle *kapitoly 1.2.* Systém není potřeba urychlovat neboť maximální povolená doba nájezdu je s přírůstkem žádané hodnoty 1000 otáček za jednu minutu.

![](_page_42_Figure_1.jpeg)

*Obrázek 37.: Průběh PSD regulátoru při otáčkové regulaci* 

#### **Návrh výkonového regulátoru**

K návrhu byl použit skript v souboru *m\_vykon\_200ms\_regulator.slx* z *Obrázek 32.*  Tato metoda spočívá v experimentování s uzavřenou regulační smyčkou, perioda vzorkování regulátoru je opět 200 ms. Původně zamýšlená metoda ZN selhala kvůli nemožnosti zjištění kritických parametrů.

![](_page_42_Figure_5.jpeg)

*Obrázek 38.: Průběh PSD regulátoru při výkonové regulaci* 

# **3.7 Vytvořený model v prostředí Simulink**

Model vychází z hlavní myšlenky přepínání regulátoru při procesu, jako je naznačeno na *Obrázek 34,* Přepínání mezi modelem otáček a modem výkonu provádíme pomocí funkce *Manuál Switch* volané pomocí grafického prostředí pro zobrazování pochodu.

### **Celkové schéma simulace**

Hlavní část simulace na *Obrázek 39* tvořená dvěma subsystémy obsahující jednotlivé modely *(Model\_otacek* a *Model\_vykonu)* podle rozvržené strategie na *Obrázek 8.*  V celkovém, ale i ve všech dalších simulačních schématech je dodržené rozmístění prvků kdy na levé straně jsou vždy zobrazené vstupy do modelu *{vstupní část).*  V prostřední části je pak vždy *modelová část.* Poslední část tvoří pak výstupy, které aktualizují grafické rozhraní (GUI). Přepínání Manual Switch 11 zajišťuje pak zadávání průtoku do středotlakého tělesa z GUI v případě požadavku na model otáček. Nebo v případě přepnutí na model výkonu zajistí tento přepínač zobrazování aktuálního průtoku do středotlakého tělesa zapsaného na výstup *Outl2.* 

![](_page_43_Figure_4.jpeg)

*Obrázek 39.: Celkové schéma systému pro modelování pochodů v Simulinku* 

#### **Popis schématu simulace otáček**

Po rozkliknuti subsystému *Model otáček* se dostáváme k vytvořenému modelu podle *kapitoly 3.5.* Jeho řízení je realizováno pomocí diskrétního ekvivalentu spojitého PID regulátoru nastaveného metodou ZN v kapitole 3.6. Jako akční veličina na výstupu z PSD regulátoru je velikost otevření regulačního ventilu v procentech, kdy jeho výstup je omezen na maximálně 8 % otevření v důsledku lepší přechodové charakteristiky. Výpočet průtoku do středotlakého tělesa je řešen v *Obrázek 24 a v* tomto simulačním schématu je uložen v subsystému *Prutok\_do\_ST\_l.* Díky tomu ovlivňuje množství průtoku páry turbínou nejenom velikost otevření ventilu, ale také tlak páry. Ve zpětné vazbě je zavedeno zpoždění signálu o jeden krok pro omezení výskytu algebraické smyčky při probíhající simulaci.

![](_page_44_Figure_2.jpeg)

*Obrázek 40.: Schéma pro řízení modelu otáček* 

#### **Popis simulace výkonu - přepočet ST řízení zkonstrukčního hlediska**

Po rozkliknuti subsystému *Model\_výkonu* se dostáváme opět k vytvořenému modelu podle *kapitoly 3.5.* obsahujícího další tři modely (výkon, teplota a tlak za vysokotlakým tělesem). Opět jsou do zpětných vazeb zavedené zpoždění pro minimalizaci algebraické smyčky. Polynom z *Obrázek 21* pro průtok byl ošetřen ještě přepínačem, aby při nulovém požadavku na otevření ventilu neproudil ventilem žádný průtok. Neboť polynom popisující tento ventil není úplně přesný. Diskrétní PSD ovládá jak velikost otevření regulačního ventilu do vysokotlakého tělesa tak velikost otevření regulačního ventilu do středotlakého tělesa. Kdy otevření středotlakého ventilu je ovládáno přes *přepočet pro ST řízení,* jelikož VT a ST ventily mají sebou funkci vazby, která je definována právě polynomem. Funkce *Prutok\_do\_ST\_2* byla už popsána v *Obrázek 40.* 

![](_page_45_Figure_2.jpeg)

*Obrázek 41.: Schéma pro řízení modelu výkonu* 

# **ZÁVĚR**

Začátek práce seznamuje s principem parní turbínou, včetně jejich vstupů a výstupů. Dále pak obsahuje popis nejdůležitějších části parní turbíny pro bližší pochopení její funkčnosti. Jelikož se práce věnuje identifikace parní turbíny na změřených datech, je popsán také provoz parní turbíny včetně možných poruch, které mohou nastat. Poslední část úvodní kapitoly je věnována popisu konkrétní třítělesové parní turbíny s nominálním výkonem 135 MW, kde bylo provedené její zjednodušení pro následnou identifikaci a zjištění parametrů modelů.

Druhá kapitola je zaměřena na konkrétní metodu experimentální analýzy systému. Popisuje použitou jednorázovou metodu pro zjištění parametrů modelu. Jako model jednotlivých soustav byla zvolena struktura modelu s chybou rovnice ARX.

Poslední kapitola popisuje použité prostředí Matlab pro vizualizaci pochodů, včetně grafického návrhu a jeho popisu. Před vytvořením modelu byla potřeba provést analýzu naměřených dat a provedena jejich úprava pro následné vytvoření modelu. Jelikož naměřená data obsahovala data průtoku změřená na straně kotlů, bylo potřeba vytvořit polynomy popisující velikosti průtoku na základě otevření regulačních ventilů. Návrh výkonového modelu pak pokračoval na základě výběru nej vhodnější struktury pomocí porovnávání, při dodržení požadavku na co nejnižší řád modelu a zároveň dostatečně přesným popisem dynamiky. Zvolený princip přepínání modelu vychází z aktuálního zapojení regulátoru v reálné parní turbíně - probíhá přepínání regulátoru na základě požadavků, které požadované veličiny chceme regulovat. Návrh otáčkového modelu byl proveden pomoci upravené Ziegler-Nicholsovy metody. Následně byla experimentálně zvolena maximální povolená hodnota akčního zásahu pro vyhovění požadavků na překmit. Návrh výkonového regulátoru proběhl pouze experimentální metodou, neboť se jedná o MISO systém, kdy nebylo možno zjistit kritické parametry potřebné pro návrh metodou Ziegler-Nicholsovy. V poslední části této kapitoly byla popsána implementace celé struktury v programu Simulink.

# **POUŽITA LITERATURA**

- [I] NOSKEVIČ, P. *Modelování a identifikace systémů.* Ostrava: Montanex, 1999, 276 s. ISBN 80-7225-030-2.
- [2] BŘEZINA, J. *Parní a plynové turbíny.* 1. vyd. Praha: SNTL, 1965, 161 s.
- [3] AMBROŽ, J. *Parní turbíny 2: Konstrukce, regulace a provoz parních turbín.*  1. vyd. Praha, 1956, 646 s.
- [4] MICHELE, F. *Parní turbíny a kondenzace: plynové turbíny a turbokompresory: konstrukce.* 1. vyd. Brno: Vysoké učení technické, 1985, 255 s.
- [5] AMBROŽ, J. *Parní turbiny: Theorie a výpočet.* 1. vyd. Praha, 1955, 498 s.
- [6] BEČVÁŘ, J. a kol. *Tepelné turbíny.* 1. vyd. Praha: SNTL, 1968, 543 s.
- [7] PIVOŇKA, P. *Výpočetní technika v automatizaci,* vyd. VUT Brno. 2003, 75 s.
- [8] HRABEC, J. *Matlab: Úvod do programového prostředí.* 91 s.
- [9] KADRNOŽKA, J. *Lopatkové stroje.* Vyd. 1. Brno: Akademické nakladatelství CERM, 2003, 177 s. ISBN 80-7204-297-1.
- [10] KADRNOŽKA, J. a kol. *Parní turbíny: teorie a výpočet.* 1. vyd. Praha: SNTL, 1971,295 s.
- [II] ČSN 08 0000. *Názvosloví parních turbín.* Praha: Úřad pro normalizaci a měření, 1971
- [12] ČSN EN 60034-3. Točivé elektrické stroje Část 3: Specifické požadavky na *synchronní stroje s hladkým rotorem.*
- [13] ČSN 08 0010. *Parní turbíny pro pohon turbogenerátorů. Typy. Základní parametry.* Praha: Úřad pro normalizaci a měření, 1985
- [14] PIVOŇKA, P.: *Číslicová řídicí technika.* VUT FEKT, Brno, 2003.
- [15] BLAHA , P. *Modelování a identifikace.* Přednášky k předmětu. 2013 [cit. 2014- 04-14]. Dostupné z: Dostupné z: [sites.google.com/site/modelovaniaidentifikace/](http://sites.google.com/site/modelovaniaidentifikace/)
- [16] HUBKA , L., ŠKOLNÍK, P. *Steam turbine and steam reheating simulation model.* ISBN: 978-1-4799-0926-1
- [17] MathWorks, Inc. MATLAB *Documentation* [online]. 2014, [cit. 2014-04-29]. Dostupné z URL: <[http://www.mathworks.com/help/techdoc>.](http://www.mathworks.com/help/techdoc)
- [18] BLAHA , P., VAVŘÍN, P. *Řízení a regulace 1.* VUT Brno: 2005. 213 s.

# **SEZNAM PŘÍLOH NA CD**

Příloha A:

Graficke prostředí - složka obsahující grafický systém pro zobrazování dynamických pochodů

Příloha B:

Model\_vykonu – programy v prostředí Matlab obsahující výkonový model *Model\_vykonu -* programy v prostředí Matlab obsahující výkonový model

Příloha C:

Model\_otacek - programy v prostředí Matlab obsahující otáčkový model

*Model\_otacek -* programy v prostředí Matlab obsahující otáčkový model

Urceni\_prutoku - program pro určení polynomů popisujících průtok VT a ST regulačním ventilem

Příloha E:

Interpolace\_puvodnich\_dat - složka obsahující původní exportované data a *Interpolace\_puvodnich\_dat -* složka obsahující původní exportované data a